## **INDICE DE ANEXOS**

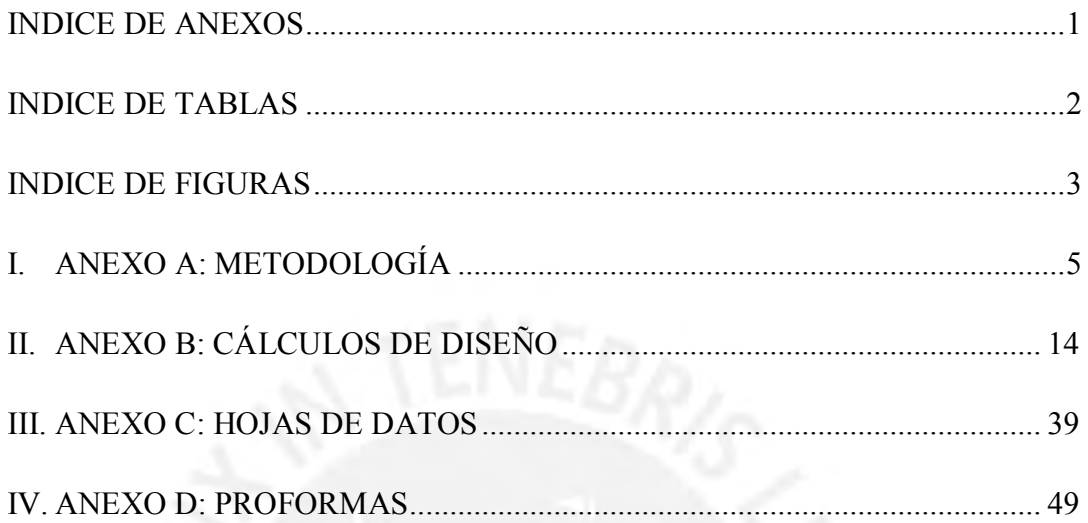

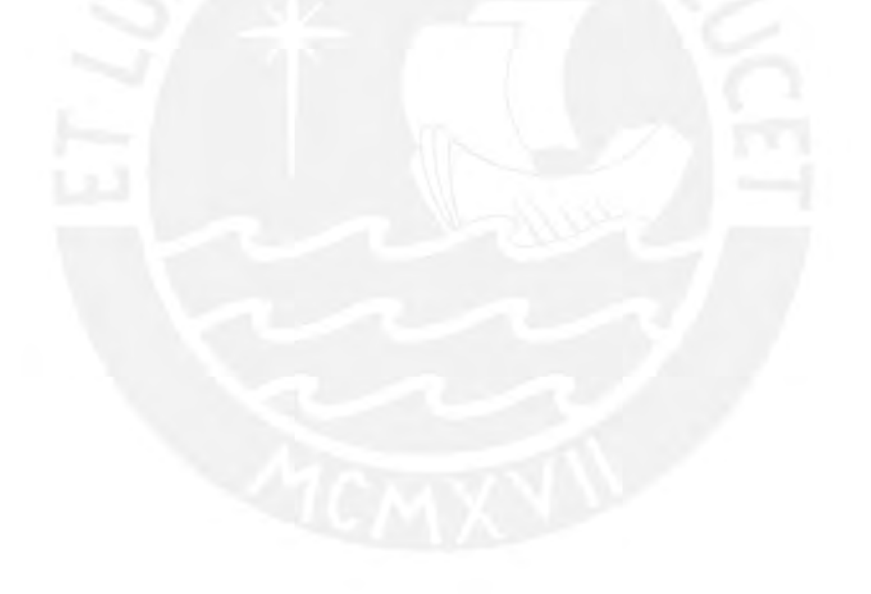

## **INDICE DE TABLAS**

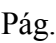

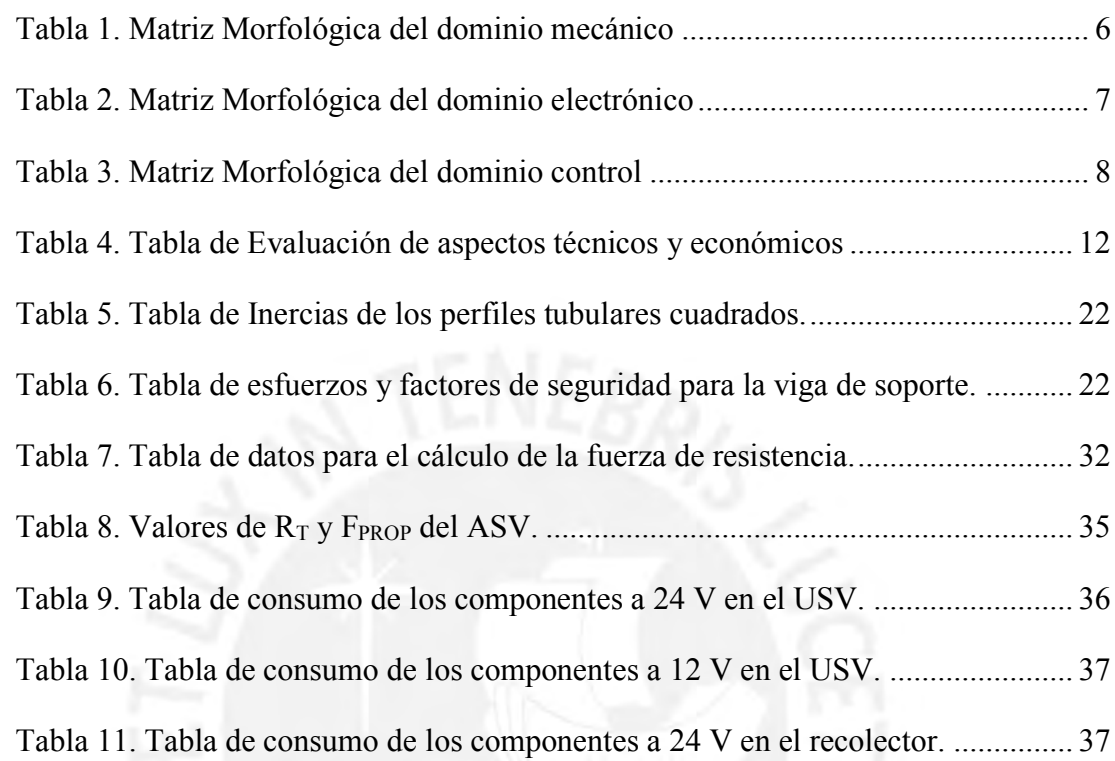

## **INDICE DE FIGURAS**

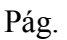

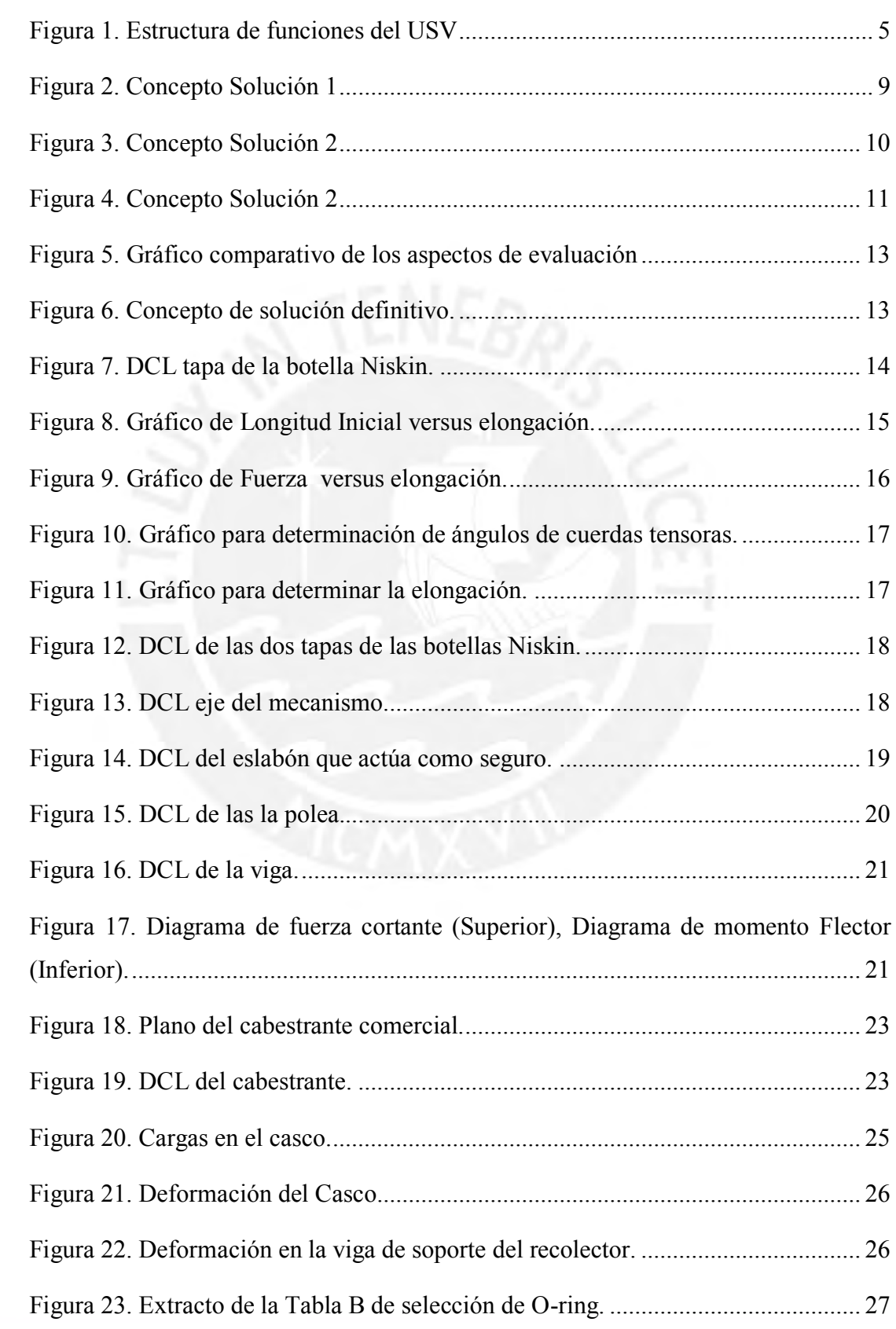

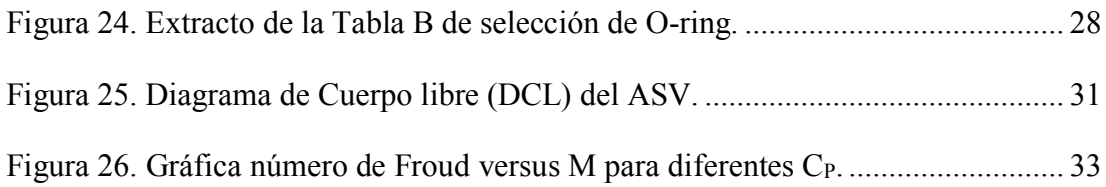

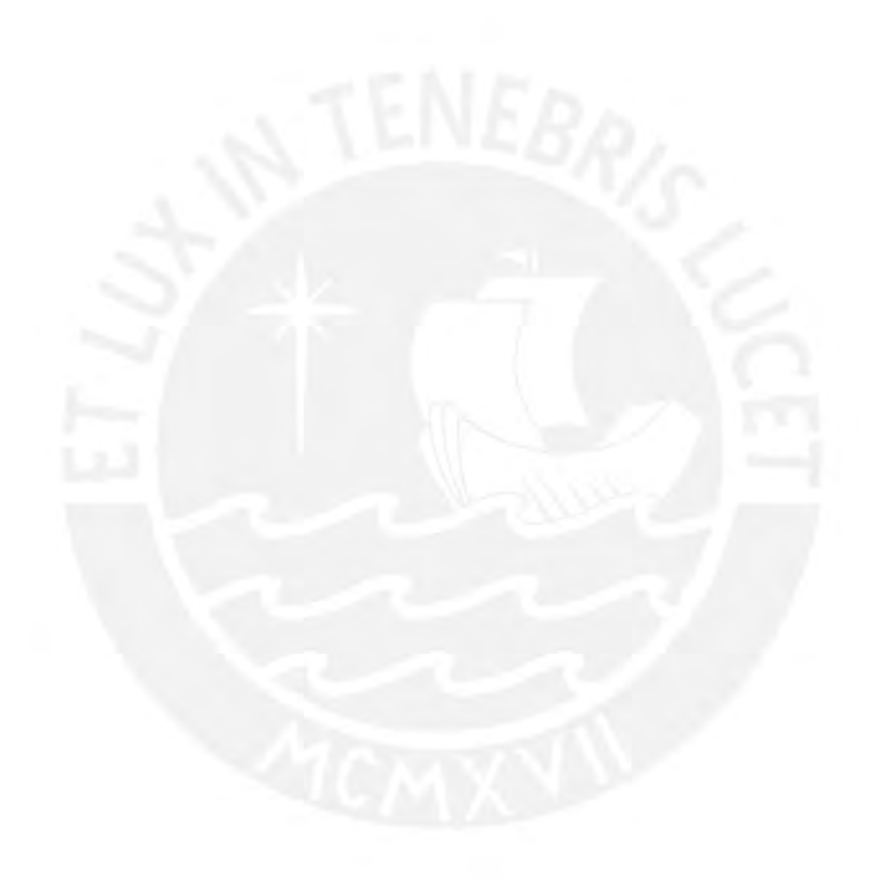

## **ANEXO A: METODOLOGÍA**

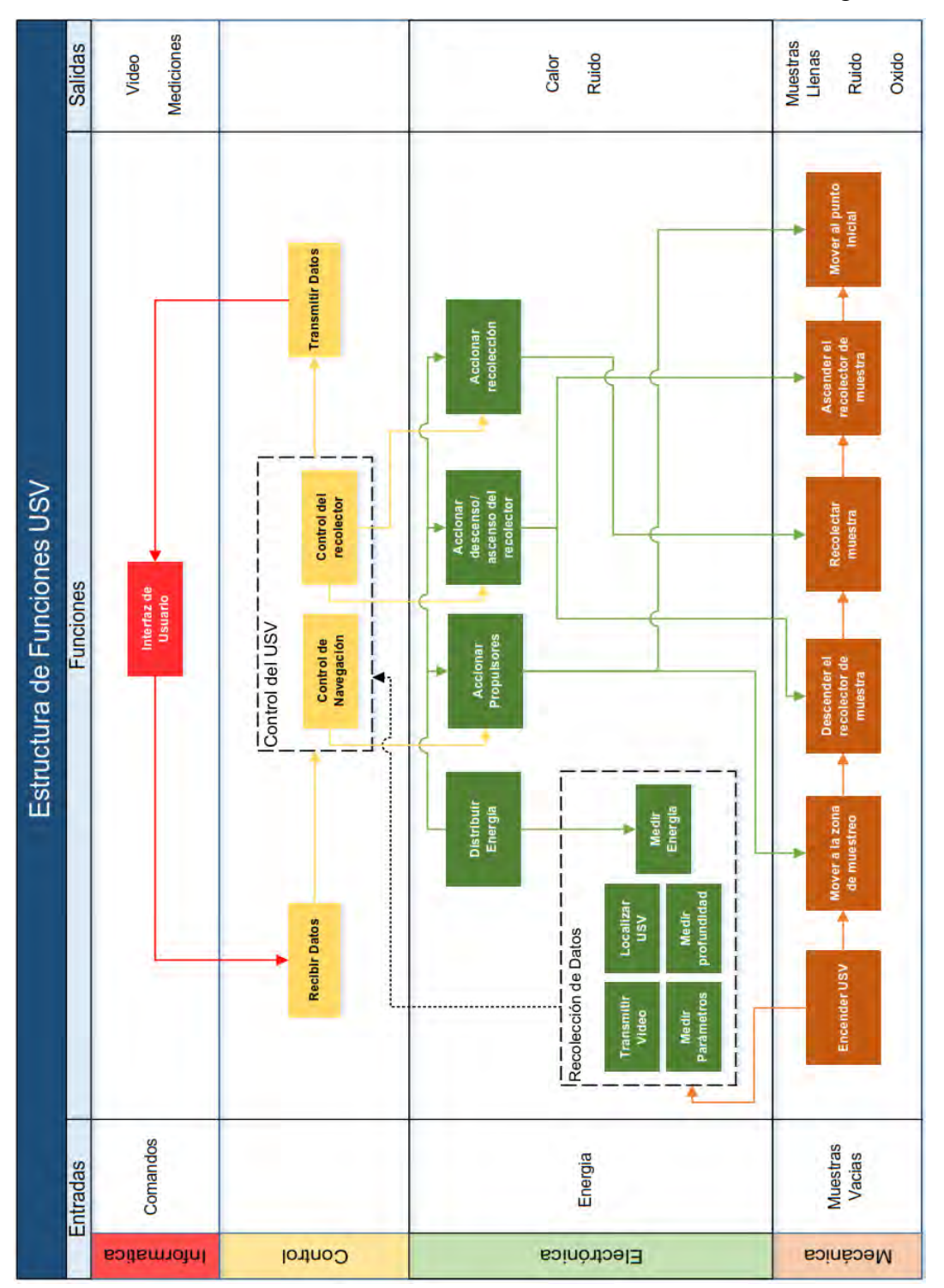

En la presente sección se detallara el proceso de selección del concepto de solución adecuado. Primero se muestra la estructura de funciones del sistema, ver [Figura 1](#page-4-0)

<span id="page-4-0"></span>Figura 1. Estructura de funciones del USV Fuente: Propia

A continuación, se muestran las matrices morfológicas de cada dominio basándose en las funciones anteriores.

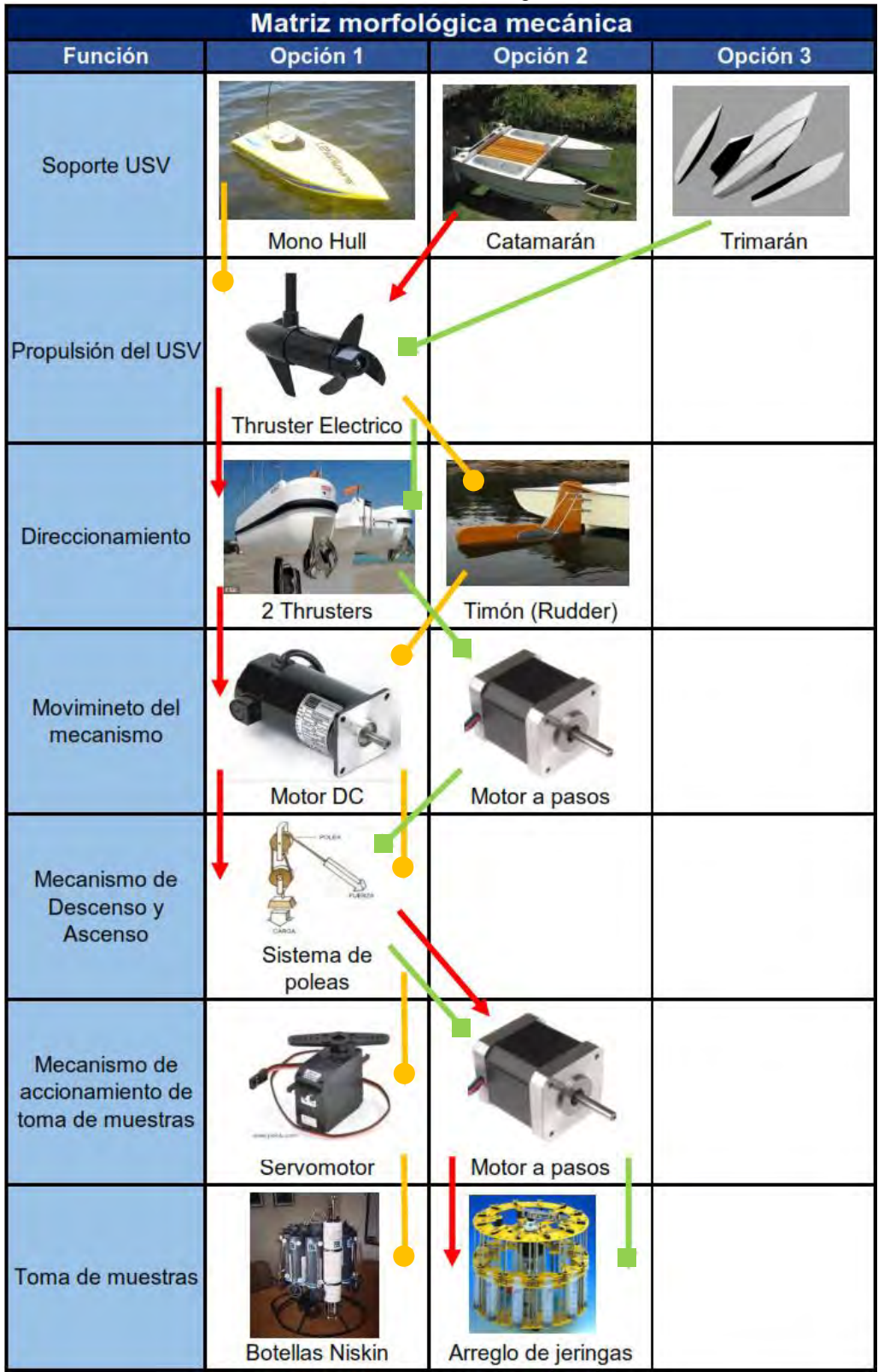

### <span id="page-5-0"></span>Tabla 1. Matriz Morfológica del dominio mecánico Fuente: Dominio Propio

<span id="page-6-0"></span>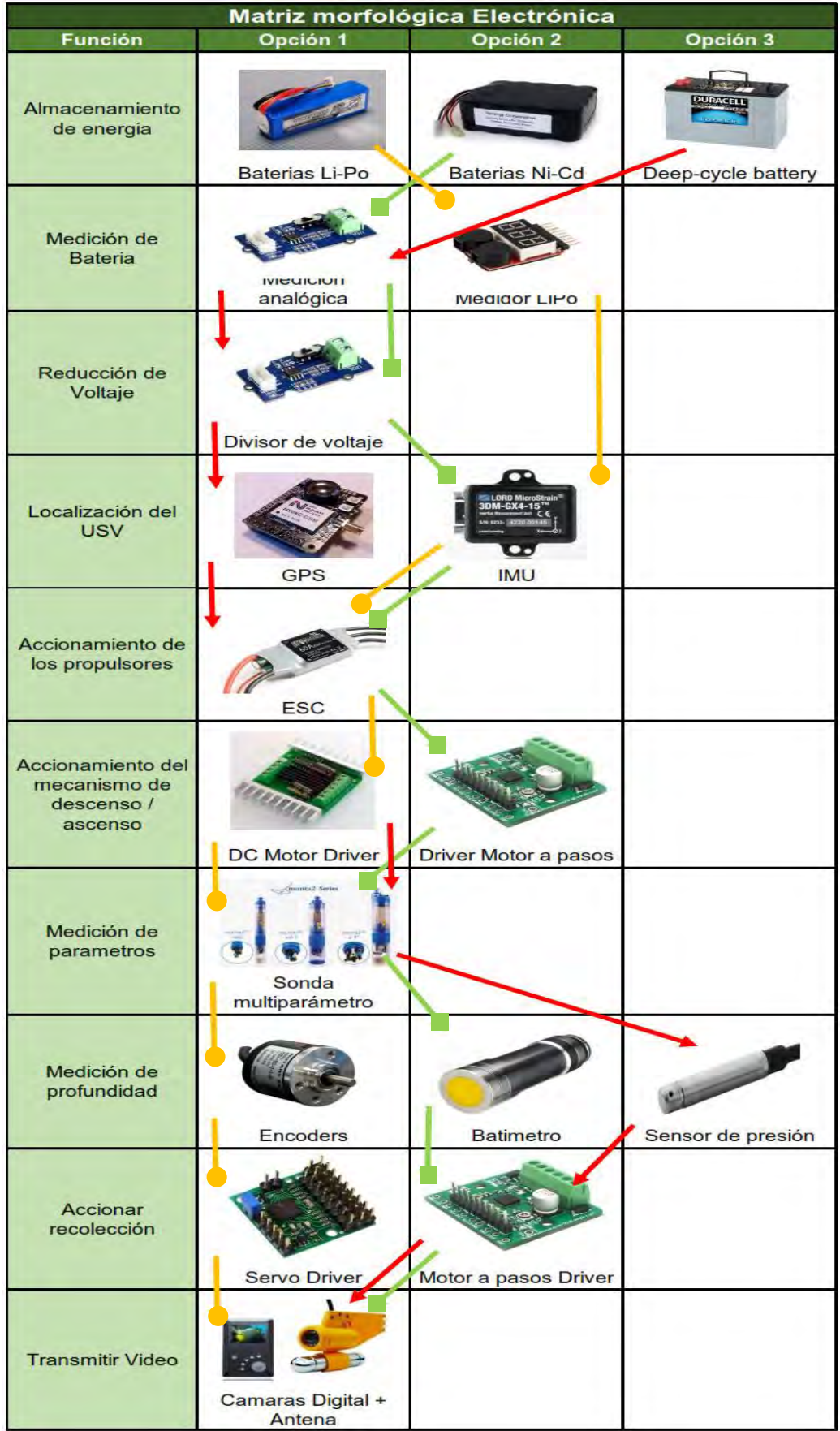

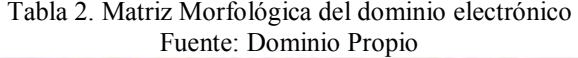

<span id="page-7-0"></span>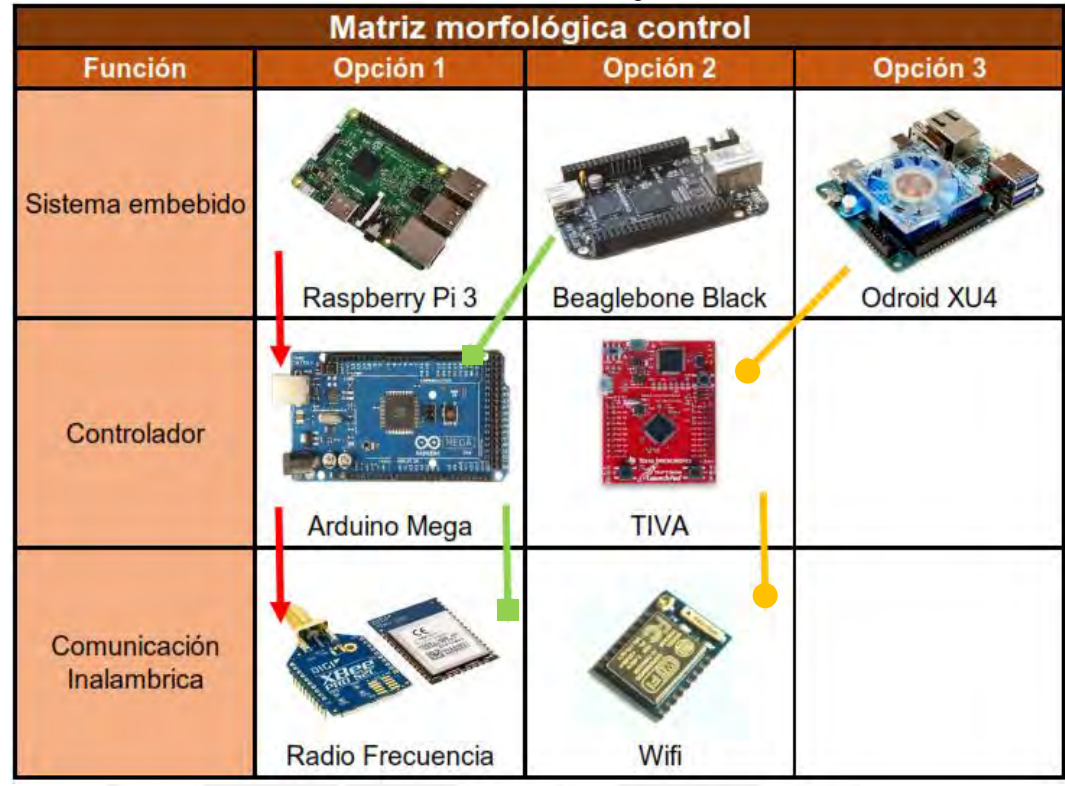

### Tabla 3. Matriz Morfológica del dominio control Fuente: Dominio Propio

Como se puede ver de cada matriz da como resultado tres opciones (**Opción 1 – Amarillo, Opción 2 – Rojo y Opción 3 - Verde**) de solución las cuales se relacionan para obtener tres soluciones generales como se muestra en la siguiente tabla:

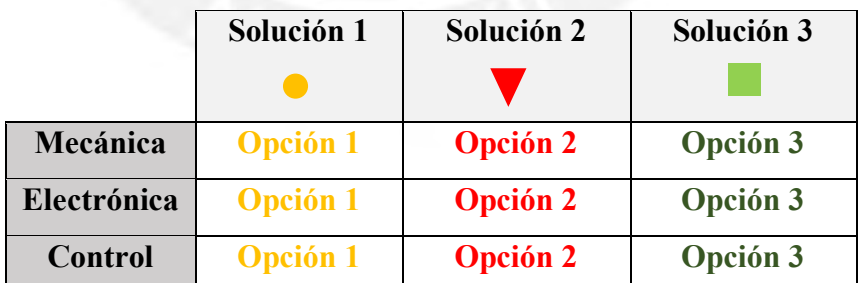

## SOLUCIÓN 1

En esta solución el USV es de un solo casco, el movimiento se da gracias a un thruster eléctrico y a un timón que permite re direccionar el flujo del thruster. El mecanismo de descenso es un conjunto de poleas que sostienen un rack de botellas Niskin y en medio del arreglo se encuentra la sonda multiparámetro. Este mecanismo es accionado por un motor DC el cual regula la posición con un encoder. Todo el sistema electrónico se encuentra dentro del casco y la antena para la transmisión se encuentra sobresaliendo del compartimiento.

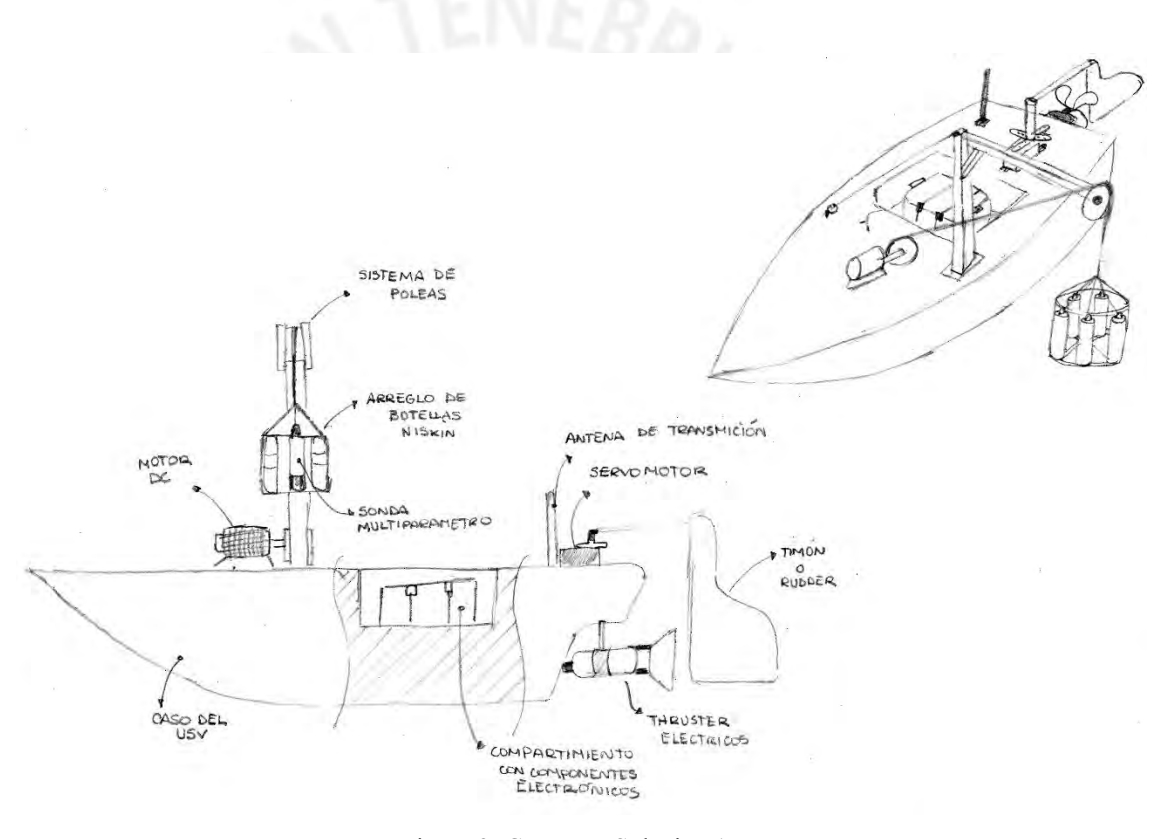

<span id="page-8-0"></span>Figura 2. Concepto Solución 1 Fuente: Propia

## SOLUCIÓN 2

En esta solución el USV es de dos solo casco, el movimiento se da gracias al uso de dos thrusters eléctrico generando así un arreglo diferencial. El mecanismo de descenso es un conjunto de poleas que se sostiene en un marco que se encuentra entre los dos cascos. La polea sostiene un rack de recolectores tipo jeringa y en medio del arreglo se encuentra la sonda multiparámetro. Este mecanismo es accionado por un motor DC el cual regula la posición con un encoder. Todo el sistema electrónico se encuentra dividido entre los 2 cascos y la antena para la transmisión se encuentra sobresaliendo de uno de los compartimientos.

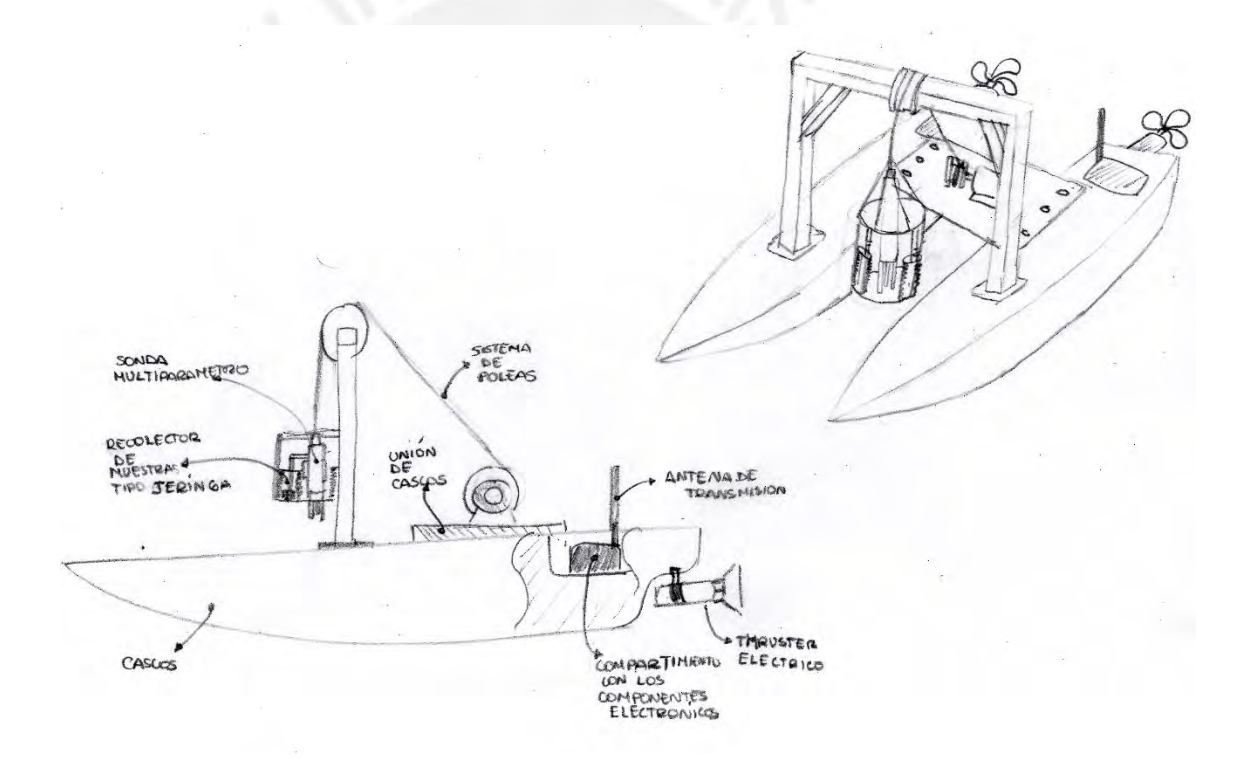

<span id="page-9-0"></span>Figura 3. Concepto Solución 2 Fuente: Propia

## SOLUCIÓN 3

En esta solución el USV es de tres solo casco, teniendo un casco de mayor tamaño para generar un mayor empuje y donde se encontrara el motor del mecanismo de descenso, el movimiento se da gracias al uso de dos thrusters eléctrico generando así un arreglo diferencial. El mecanismo de descenso es un conjunto de poleas que se sostiene en un marco que se encuentra entre los dos cascos. La polea sostiene un rack de recolectores tipo jeringa y en medio del arreglo se encuentra la sonda multiparámetro. Este mecanismo es accionado por un motor a pasos el cual regula la posición con un encoder. Todo el sistema electrónico se encuentra dividido entre los 2 cascos y la antena para la transmisión se encuentra sobresaliendo de uno de los compartimientos.

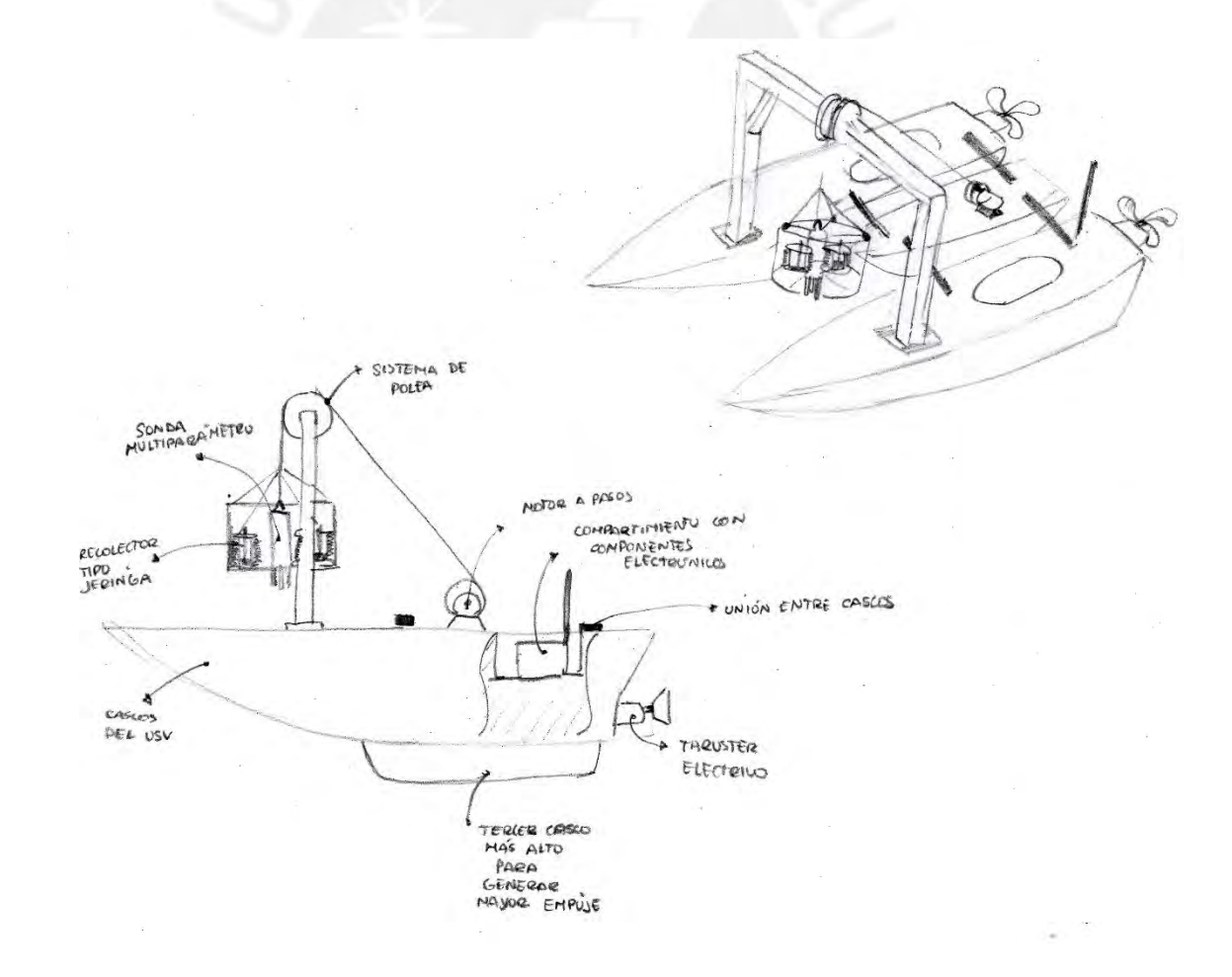

<span id="page-10-0"></span>Figura 4. Concepto Solución 2 Fuente: Propia

Para la selección del modelo adecuado se realizara una evaluación en dos aspectos, el técnico y el económico. En el primer aspecto se han evaluado características del robot como longitud de transmisión, uso de fuerza, facilidad de transporte, rigidez, entre otros. En el aspecto económico se evalúan características como la disponibilidad de materiales, costos de fabricación y mantenimiento, entre otros. Esta evaluación se ve resumida en la [Tabla 4;](#page-11-0) en cada solución se tiene un índice de 0 – 1 tanto en el aspecto tecnológico y económico. Estos puntajes se ubican en un gráfico donde se busca un balance entre los aspectos donde la recta ideal es aquella donde los aspectos son iguales [\(Figura 5\)](#page-12-0)

<span id="page-11-0"></span>

|                                 |                | 1 avuut. 1 10 pm   |                    |                                 |                |                           |                |                    |                |
|---------------------------------|----------------|--------------------|--------------------|---------------------------------|----------------|---------------------------|----------------|--------------------|----------------|
|                                 |                | Solución 1         |                    | Solución 2                      |                | Solución 3                |                | <b>Ideal</b>       |                |
| <b>ASPECTOS TECNICOS</b>        | Peso           | <b>Sin</b><br>Peso | Con<br><b>Peso</b> | <b>Sin</b><br>Peso <sub>1</sub> | Con<br>Peso    | <b>Sin</b><br><b>Peso</b> | Con<br>Peso    | <b>Sin</b><br>Peso | Con<br>Peso    |
| Buen uso de energía o fuerza    | $\overline{2}$ | 1                  | $\overline{2}$     | 3                               | 6              | 2.5                       | 5              | $\overline{4}$     | 8              |
| Seguridad                       | $\overline{2}$ | 3                  | 6                  | 3                               | 6              | 3                         | 6              | $\overline{4}$     | 8              |
| Rapidez                         | 1              | $\overline{c}$     | $\overline{2}$     | 3                               | 3              | $\overline{2}$            | $\overline{2}$ | $\overline{4}$     | $\overline{4}$ |
| Estabilidad                     | $\overline{2}$ | $\overline{2}$     | $\overline{4}$     | 2.5                             | 5              | 3                         | 6              | $\overline{4}$     | 8              |
| Rigidez                         | $\mathbf{1}$   | $\overline{c}$     | $\overline{2}$     | $\overline{2}$                  | $\overline{2}$ | 3                         | 3              | 4                  | $\overline{4}$ |
| Manipulación                    | $\overline{2}$ | $\overline{2}$     | $\overline{4}$     | $\overline{2}$                  | $\overline{4}$ | $\overline{2}$            | $\overline{4}$ | $\overline{4}$     | 8              |
| Confiabilidad                   | $\overline{2}$ | 3                  | 6                  | 3                               | 6              | 3                         | 6              | $\overline{4}$     | 8              |
| Facilidad de Manejo             | $\overline{2}$ | 3                  | 6                  | 3                               | 6              | 3                         | 6              | $\overline{4}$     | 8              |
| Facilidad de Transporte         | $\overline{2}$ | 3                  | 6                  | 2.5                             | 5              | $\overline{2}$            | $\overline{4}$ | $\overline{4}$     | 8              |
| Calidad de trabajo              | 1              | $\overline{2}$     | $\overline{2}$     | 2                               | $\overline{2}$ | $\overline{2}$            | $\overline{2}$ | $\overline{4}$     | $\overline{4}$ |
| Complejidad                     | 1              | $\overline{2}$     | $\overline{2}$     | 3                               | 3              | 2.5                       | 2.5            | $\overline{4}$     | $\overline{4}$ |
| Lista de exigencias             | 3              | $\mathcal{E}$      | 9                  | 3                               | 9              | $\mathcal{E}$             | 9              | $\overline{4}$     | 12             |
| Posibilidades de Automatización | 3              | 3                  | 9                  | 3                               | 9              | 3                         | 9              | $\overline{4}$     | 12             |
| Rango de Transmisión            | $\overline{4}$ | 3                  | 12                 | 3                               | 12             | $\overline{2}$            | 8              | $\overline{4}$     | 16             |
| <b>TOTAL ASPECTOS TECNICOS</b>  |                |                    | 72                 |                                 | 78             |                           | 72.5           |                    | 112            |
|                                 |                |                    | 0.643              |                                 | 0.696          |                           | 0.647          |                    | 1.00           |
|                                 |                |                    |                    |                                 |                |                           |                |                    |                |

Tabla 4. Tabla de Evaluación de aspectos técnicos y económicos Fuente: Propia

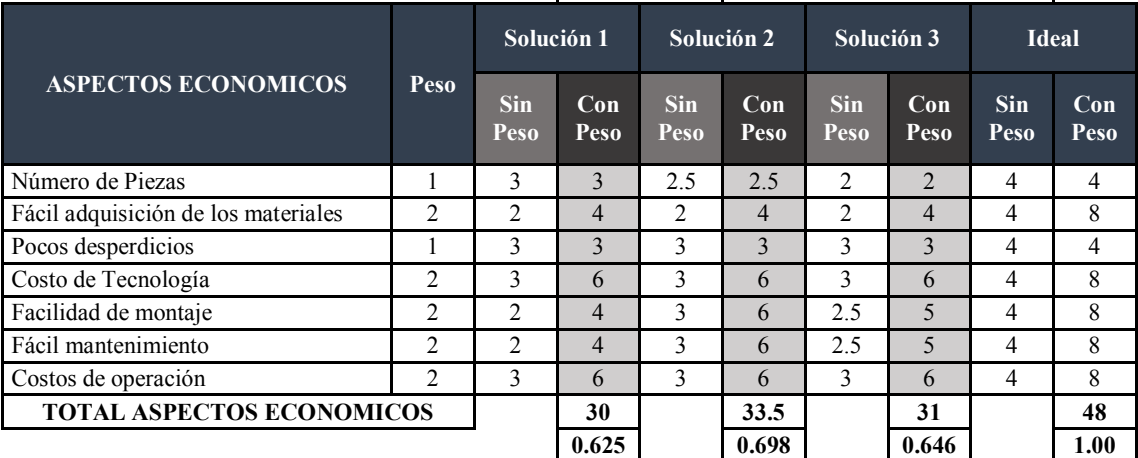

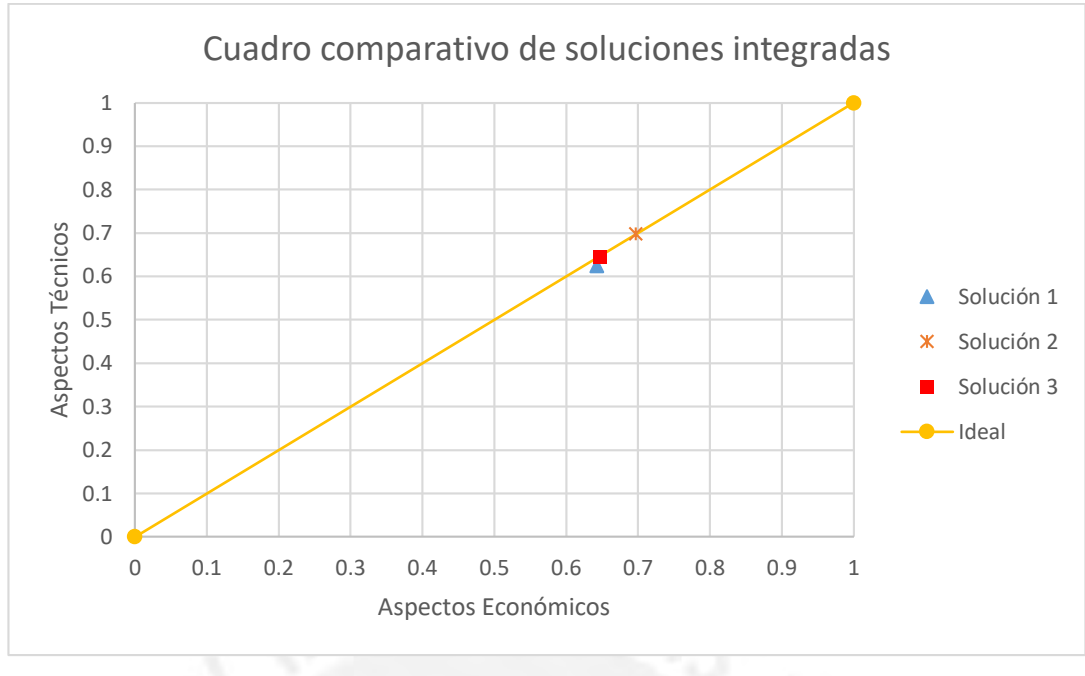

Figura 5. Gráfico comparativo de los aspectos de evaluación Fuente: Propia

<span id="page-12-0"></span>El grafico se puede determinar que la solución que mejor balance tiene es la segunda solución, por lo cual es esta solución se optimizara buscando involucrar opciones de las otras soluciones. Finalmente, en l[a Figura 6](#page-12-1) se puede observar el diseño óptimo que se desarrollará.

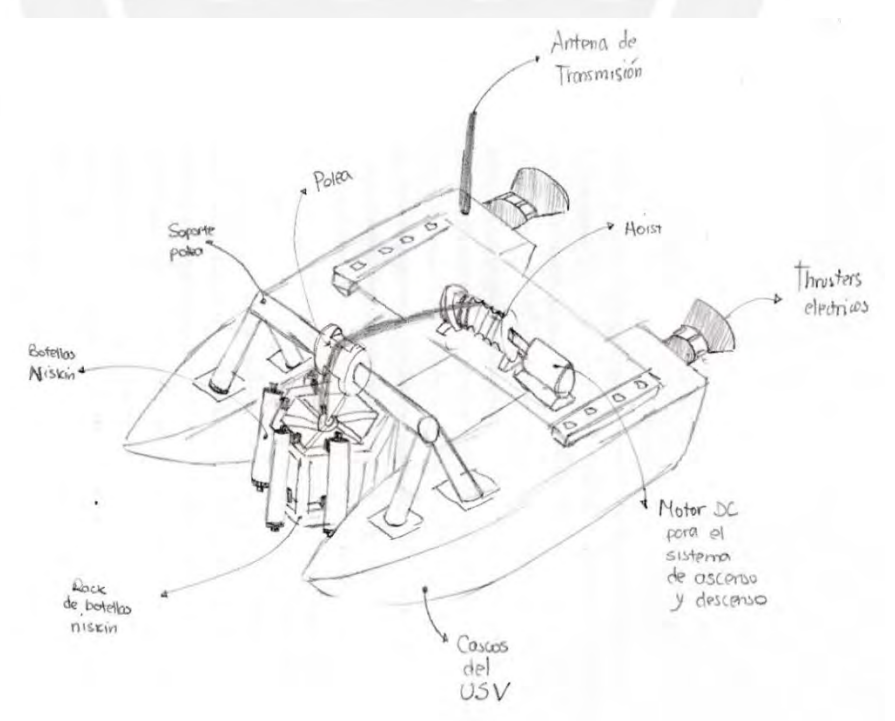

<span id="page-12-1"></span>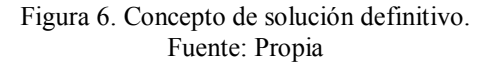

## **ANEXO B: CÁLCULOS DE DISEÑO**

## **I. Cálculos Mecánicos**

En el presente anexo se presentaran todos los cálculos relacionados para la selección de componentes y verificación de diseños.

## **1. Cálculos del Recolector de muestras**

En el recolector de muestras se usarán botellas Niskin con la capacidad de 1.2 L; según datos del fabricante cuando tomo la muestra el peso es de 3.24 kg. Este dato será nuestro dato de entrada para la selección de la banda elástica y con esto poder realizar el resto de cálculos de los demás componentes.

## a) Selección de la banda elástica

Es usual usar en las botellas Niskin bandas elásticas de caucho, es por eso que se seleccionó este material para el cálculo. La propiedad del caucho que usaremos para el análisis es el módulo de Young cuyo valor se encuentra en el siguiente rango:

$$
E = 0.01 - 0.1 \, GPa = 10 - 100 \frac{N}{mm^2}
$$

Se utiliza esta propiedad para poder determinar la longitud ( $Lo$ ) y elongación ( $\Delta L$ ), ya que las relaciona de la siguiente manera:

$$
E = \frac{F * Lo}{Ao * \Delta L}
$$

<span id="page-13-0"></span>Para determinar el la fuerza  $(F)$ , se usara el siguiente diagrama de cuerpo libre (DCL), que se realiza una vez tomada la muestra y en la tapa inferior de la botella Niskin.

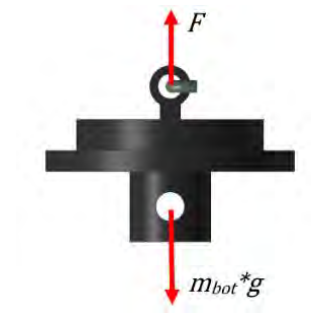

Figura 7. DCL tapa de la botella Niskin. Fuente: Propia.

$$
\Sigma F = 0
$$
  

$$
F - m_{bot} * g = 0
$$
  

$$
F = 3.24 * 9.81 = 31.78 N
$$

Con esta fuerza calculada se puede realizar la búsqueda de la longitud de la banda de caucho. Notar que se multiplica por 2 ya que la fuerza debe estar presenta a los dos extremos de la banda de caucho.

$$
\Delta L = \frac{2 * F * Lo}{Ao * E}
$$

La banda de caucho que se utilizara será de forma tubular y tiene como diámetro exterior 5 mm y diámetro interior 2 mm, el área se calcula de la siguiente manera:

$$
Ao = (D2 – d2) * \frac{\pi}{4} = (25 – 4) * \frac{\pi}{4} = 16.49 \text{ mm}^2
$$

Con los datos anteriores se obtiene la siguiente ecuación con su respectiva gráfica:

$$
\Delta L = 0.071 * Lo
$$

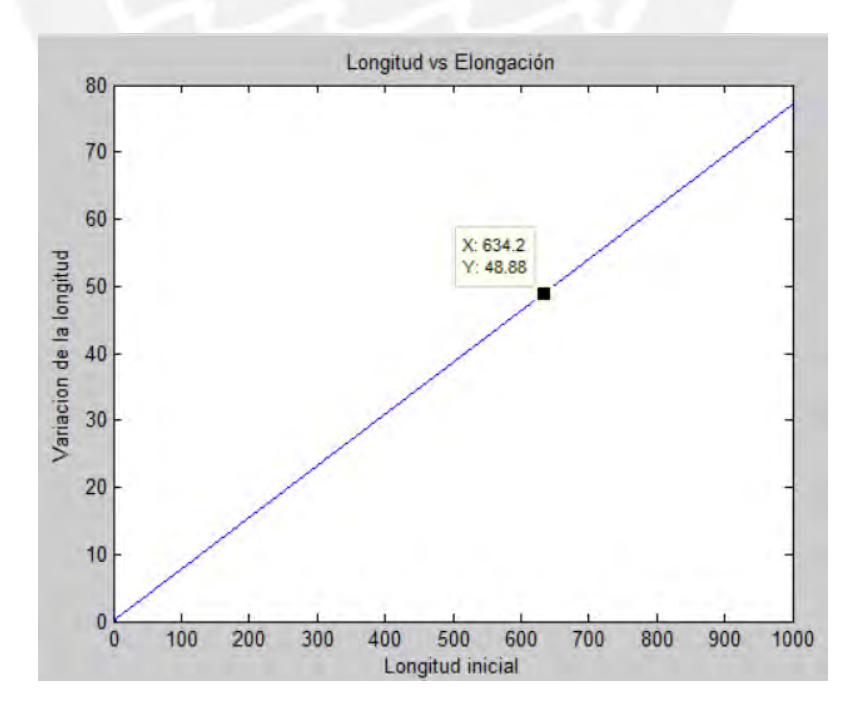

<span id="page-14-0"></span>Figura 8. Gráfico de Longitud Inicial versus elongación. Fuente: Propia.

Sabemos también que la longitud total debe de ser de 724 mm con lo que se puede hallar la longitud deseada.

$$
\Delta L + Lo = 724
$$

$$
0.071 * Lo + Lo = 724 \rightarrow Lo = 672 mm
$$

Con este cálculo se concluye que la banda de caucho que se debe de comprar debe de tener una longitud de 672 mm para que pueda cerrar correctamente la botella Niskin.

## b) Cálculos en el eje de liberación

Para este cálculo es necesario hallar la fuerza de tensión a la que estará sometido el eje. Para esto primero se calculara la fuerza que ejerce la banda al estar abierta, con los datos del cálculo anterior se obtiene una ecuación que relaciona la fuerza con la elongación. La ecuación se presenta a continuación con su respectivo gráfico.

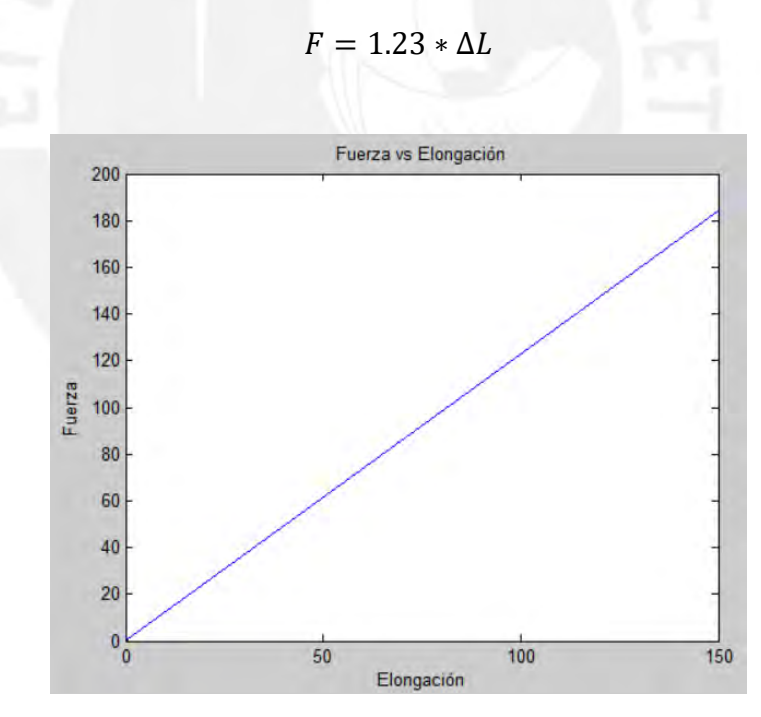

Figura 9. Gráfico de Fuerza versus elongación. Fuente: Propia.

<span id="page-15-0"></span>Con la ecuación de relación anterior se podrá determinar la fuerza según la elongación de la banda elástica de caucho. Lo primero es determinar os ángulos θ y ϕ de las cuerdas de tensión; para esto hacemos uso de la geometría del recolector.

<span id="page-16-0"></span>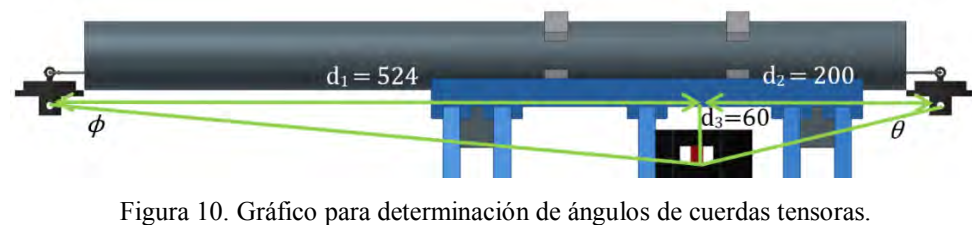

Fuente: Propia.

$$
\phi = \tan^{-1}(60/524) = 6.53^{\circ}
$$

$$
\theta = \tan^{-1}(60/200) = 16.69^{\circ}
$$

Asumiendo que la distancia perpendicular a la longitud de la botella será la misma en cada lado y que la distancia máxima paralela a la longitud es 60 mm sumado ambas elongaciones.

<span id="page-16-1"></span>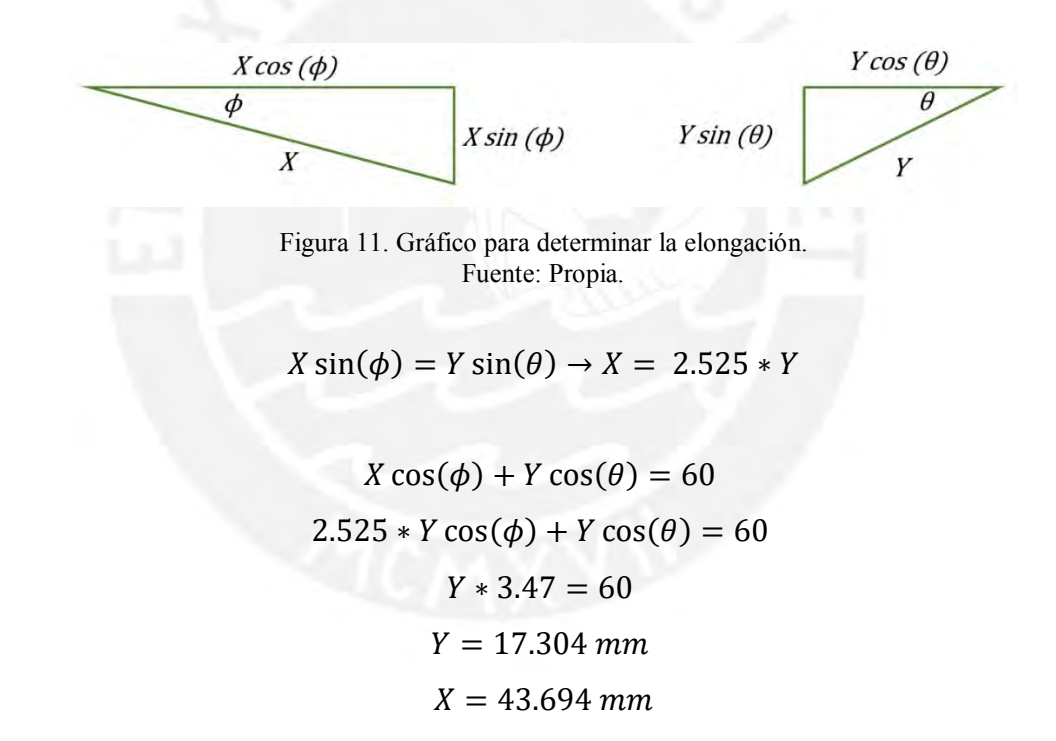

Estas son las elongaciones de cada lado a las cuales se les sumará 26 mm, mitad de la elongación inicial, a esta nueva elongación se le aplicara la formula:

$$
F = 1.23 * \Delta L
$$
  

$$
F = 1.23 * (17.204 + 26) = 53.26 N
$$
  

$$
F = 1.23 * (43.694 + 26) = 85.72 N
$$

Con las fuerzas calculadas podemos hallar el valor de las tensiones en cada tapa de la botella Niskin. Los DCL se muestran a continuación:

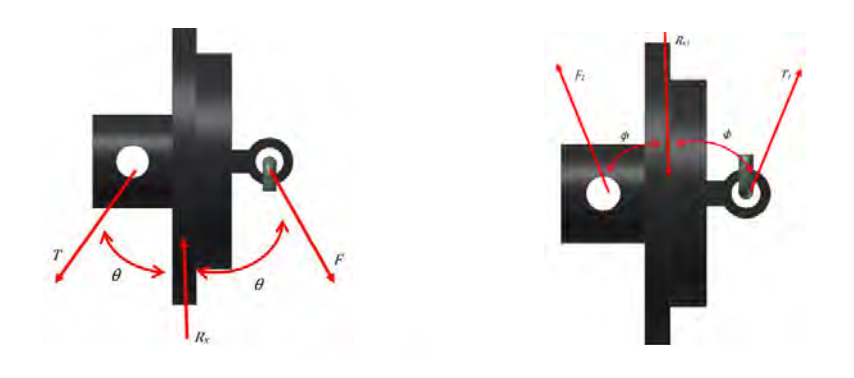

<span id="page-17-0"></span>Figura 12. DCL de las dos tapas de las botellas Niskin. Fuente: Propia.

 $\Sigma Fx = F \sin(\theta) - T \sin(\theta) = 0$  $F = T = 53.26 N$  $\Sigma Fx = F_1 \sin(\phi) - T_1 \sin(\phi) = 0$  $F_1 = T_1 = 85.72 N$ 

Con estas tensiones podemos ir al eje, para calcular el resorte necesario para el trabajo y la reacción en el seguro.

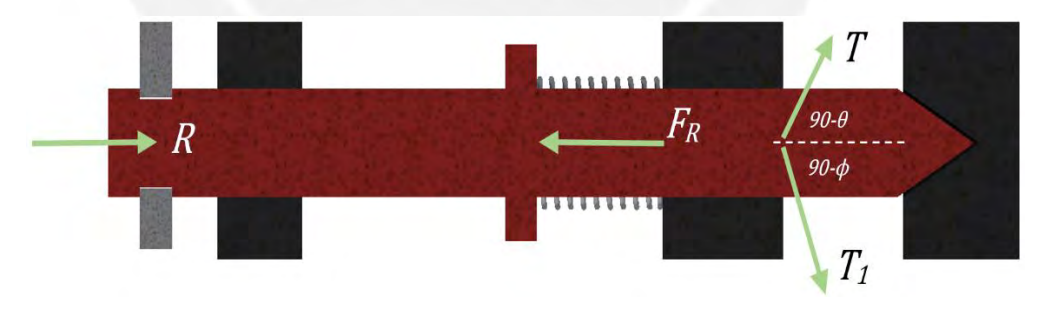

Figura 13. DCL eje del mecanismo. Fuente: Propia.

<span id="page-17-1"></span>
$$
\Sigma F_x = R - F_R + T_1 \cos(90 - \phi) + T \cos(90 - \theta) = 0
$$
  
\n
$$
R - F_R + T_1 \cos(90 - \phi) + T \cos(90 - \theta) = 0
$$
  
\n
$$
F_R = R + T_1 \cos(90 - \phi) + T \cos(90 - \theta)
$$
  
\n
$$
F_R = R + 85.72 \cdot \cos(90 - \phi) + 53.26 \cdot \cos(90 - \theta)
$$
  
\n
$$
F_R = R + 25.04
$$

Sabemos que la fuerza del resorte debe ser mayor a 25.04 N y que la longitud libre del mismo no debe superar los 40 mm por la geometría del mecanismo y que se comprimirá hasta 15 mm, por lo que es necesario un resorte que sea capaz de brindar la fuerza necesaria.

$$
F_R = k * \Delta x
$$
  
\n
$$
F_R = k * (x_o - 15) > 25
$$
  
\n
$$
40 > x_o > \frac{25}{k} + 15 \rightarrow 41 > \frac{25}{k} + 15
$$
  
\n $\therefore k > 1.0$   $\Delta$  40 >  $x_o > 15$ 

Para cumplir estas condiciones se escogió un resorte que sea de acero inoxidable 316 que tiene buena resistencia a la corrosión, el resorte "LC 046GH 06S316" de la empresa "Lee Spring Company" con las siguientes características:

$$
k = 1.61 N
$$
  

$$
x_0 = 31.75 mm
$$
  

$$
\therefore F_R = k * \Delta x = 1.61 * (31.75 - 15) = 26.8 N
$$
  

$$
R = 1.76 N
$$

Con este valor de la reacción podemos calcular el torque necesario para que la selección del motor a pasos:

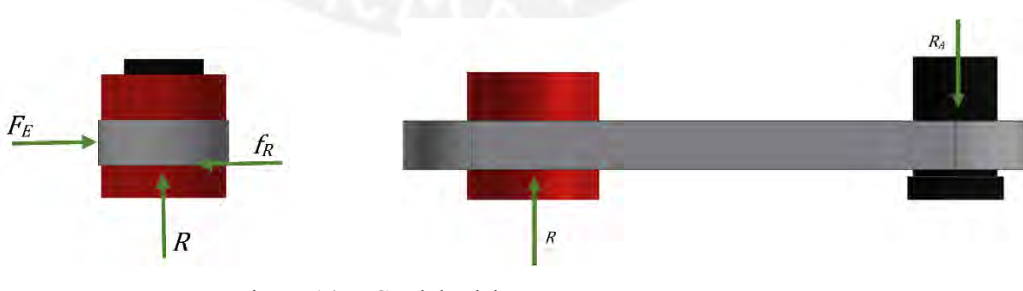

Figura 14. DCL del eslabón que actúa como seguro. Fuente: Propia.

<span id="page-18-0"></span>Primero se debe calcular la fuerza de rozamiento estática, para esto necesitamos el coeficiente de rozamiento entre los 2 materiales. Para este caso será acero inoxidable 316 por lo que su rozamiento  $(\mu_s)$  es igual a 0.8.

$$
f_r = R * \mu_s = 1.76 * 0.8 = 1.41 N
$$

$$
\Sigma F = F_E - f_r = 0
$$

$$
F_E = f_r = 1.41 N
$$

Además, se sabe que la distancia a la cual se debe aplicar esta fuerza es a 108.5 mm, por lo que el torque necesario para la selección del motor a pasos.

$$
F_E = F_E * d = 1.41 * 108.5 = 152.98 N . mm
$$

Con este requerimiento se escogerá un motor a pasos WP-U21 que tiene un frame tipo NEMA 23 de la empresa "Empire Magnetics", que es a prueba de agua y tiene como torque máximo 423 N-mm.

## **2. Cálculos en el mecanismo de ascenso – descenso**

En esta parte se describirá los cálculos realizados para la selección de la viga de soporte, así como el cálculo del motor para el ascenso y descenso del recolector de muestras.

## a) Selección del perfil de la viga

Como sabe que el peso aproximado del recolector de muestras es de 40 kg, por lo que se buscó una polea marina que pueda soportar este peso y se realizó el DCL de la polea para saber cuánta carga le iba a aplicar a la viga. Se asume que las cuerdas están en paralelo con lo que tendríamos la carga máxima a la que trabajara la viga.

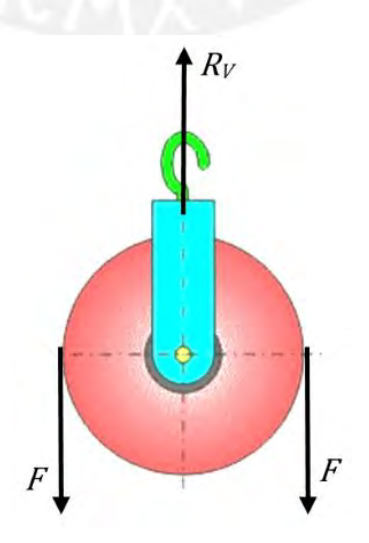

<span id="page-19-0"></span>Figura 15. DCL de las la polea. Fuente: Propia.

$$
\Sigma F y = R_V - 2F = 0
$$

$$
R_V = 2F = 800 \text{ N}
$$

Una vez calculada la fuerza que se aplica en la viga se realizara el análisis de resistencia para determinar cuál perfil seria el ideal, así como el material del perfil. A continuación se muestra el DCL de la viga.

<span id="page-20-0"></span>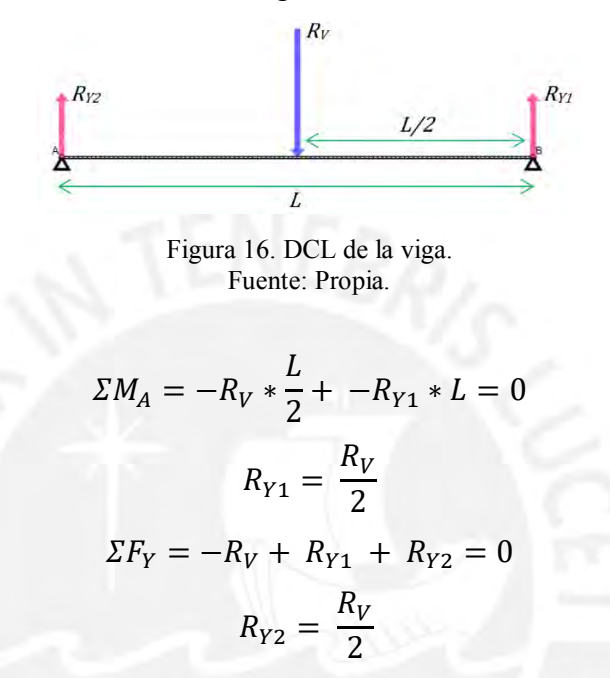

Luego de resolver el DCL se dibujaron los diagramas de fuerza cortante y momento flector para determinar el punto de flexión máximo y con esto hallar el esfuerzo máximo.

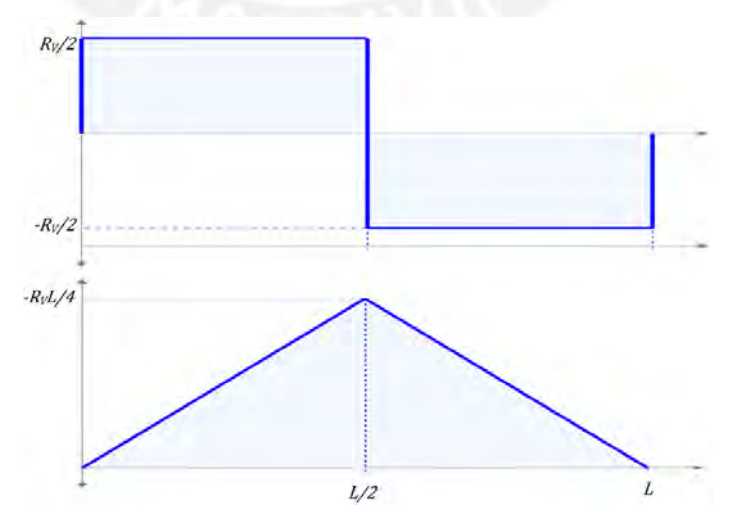

<span id="page-20-1"></span>Figura 17. Diagrama de fuerza cortante (Superior), Diagrama de momento Flector (Inferior). Fuente: Propia.

Con estos diagramas se puede obtener el momento máximo que se da en el medio de la viga, además el análisis de resistencia se realizó con tubos cuadrados de acero ASTM A-500, para los distintos tamaños se calculó su inercia y con esta se pudo hallar el esfuerzo máximo, la deformación y el factor de seguridad. En tabla se resume los resultados del análisis, para el cual se usaron las siguientes formulas:

$$
\sigma_{max} = \frac{M_{max} * c}{I}
$$

$$
\delta_{max} = \frac{-V * L^3}{48EI}
$$

Tabla 5. Tabla de Inercias de los perfiles tubulares cuadrados.

<span id="page-21-0"></span>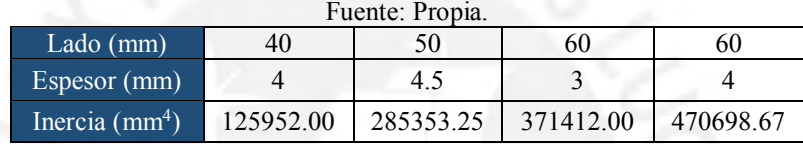

#### Tabla 6. Tabla de esfuerzos y factores de seguridad para la viga de soporte. Fuente: Propia.

<span id="page-21-1"></span>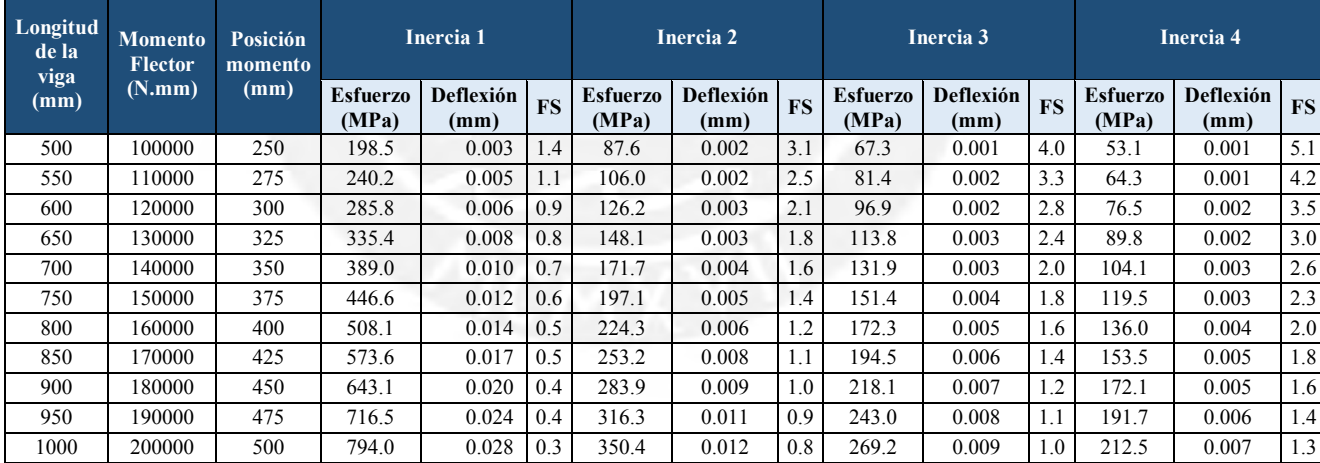

Al no conocer aún la separación de los cascos, por ende la longitud de la viga se realizó el análisis de resistencias para diferentes longitudes, vemos que los tubos cuadrados de 60x3 y 60x4, son los que nos dan un F.S. mayor que uno para todas las longitudes, por lo cual los dos cumplirían la función. Asimismo, se escogió el 60x3 mm pues su peso por unidad de longitud es menor, y nos daría un menor peso para diseñar los cascos.

## b) Cálculos en el tambor del cabestrante

En esta sección se verificara si el conjunto motor – tambor (GX1 – "Lone Star Company") seleccionado tiene la capacidad de albergar la totalidad del cable necesario, que es aproximadamente entre 60 - 70 m. Las dimensiones del cabestrante se muestran en [Figura 18](#page-22-0)

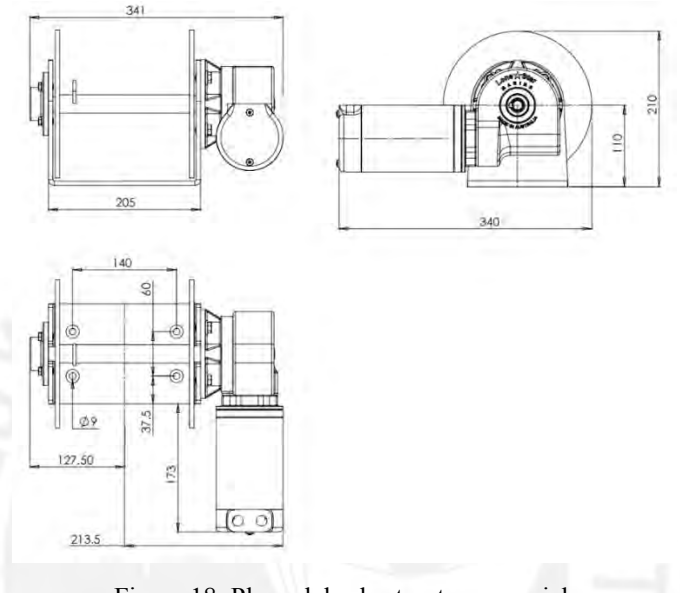

Figura 18. Plano del cabestrante comercial. Fuente: http://lonestarmarine.com.au/

<span id="page-22-0"></span>A continuación se presenta el DCL para calcular cuanta potencia requerirá el levantamiento del recolector de muestras. El torque no es necesario calcularlo, debido a que el sistema asegura que la carga máxima que puede levantar es de 100 kg.

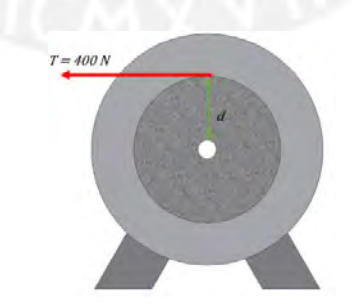

Figura 19. DCL del cabestrante. Fuente: Propia.

<span id="page-22-1"></span> $M_c = T * d = 400 * 30$  mm  $M_c = 12000 \text{ N}$ .  $mm = 12 \text{ N}$ .  $m$  El sistema se mueve a 30 metros por minuto, lo cual se puede traducir a velocidad angular usando la siguiente relación:

$$
v = \omega.r
$$
  
0.5  $\frac{m}{s}$  =  $\omega$ . 30 mm  

$$
\omega = 16.667 rad/s
$$

Con la velocidad angular y el torque se puede calcular la potencia que será necesaria para mover esta carga.

$$
P = M.\,\omega = 12 * 16.667 = 200\,W
$$

El sistema seleccionado nos da como potencia 600 W, por lo que el sistema funcionara correctamente a las condiciones requeridas.

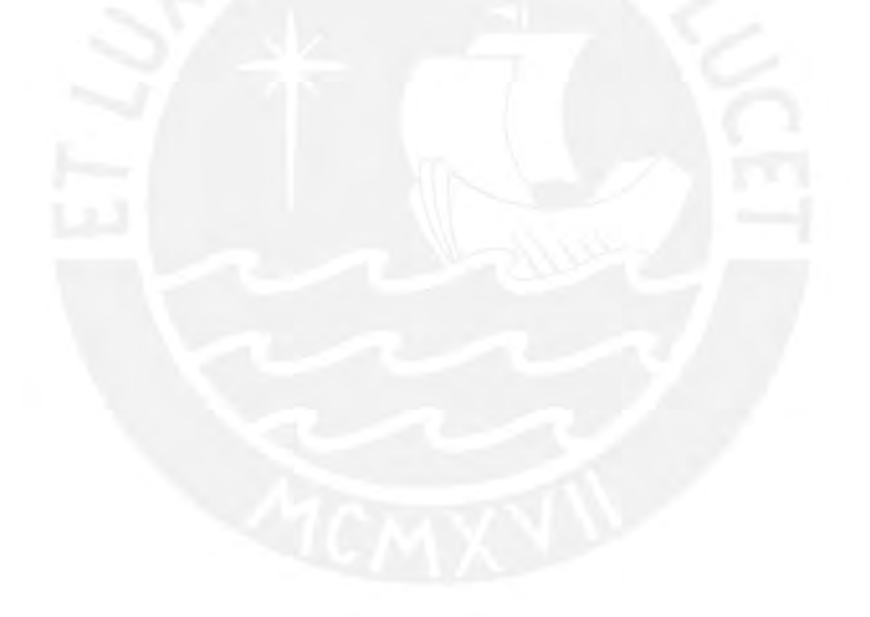

## **3. Simulaciones**

Para comprobar el correcto funcionamiento de las estructuras se realizaron distintas simulaciones con el software Inventor de la empresa Autodesk. A continuación se mostraran las simulaciones de los componentes más importantes.

## a) Deformación del casco

El primer componente del sistema mecánico que se tiene que verificar su deformación es el casco, el cual es el soporte de toda la estructura superior del modelo. Lo primero a realizar es distribuir las cargas correctamente en los apoyos del casco, en la [Figura](#page-24-0)  [20](#page-24-0) se puede apreciar la distribución de cargas.

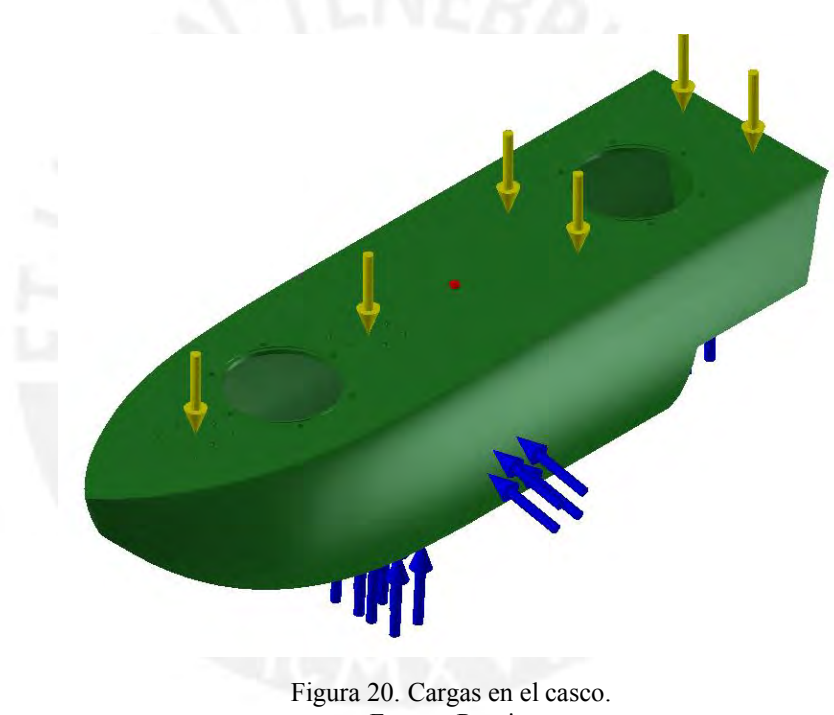

Fuente: Propia.

<span id="page-24-0"></span>En la [Figura 21](#page-25-0) se puede ver el resultado de la simulación, en donde se ve que la deformación máxima que sufre el casco es de 0.03 mm; esta deformación es insignificante para el largo del casco que es 1500 mm.

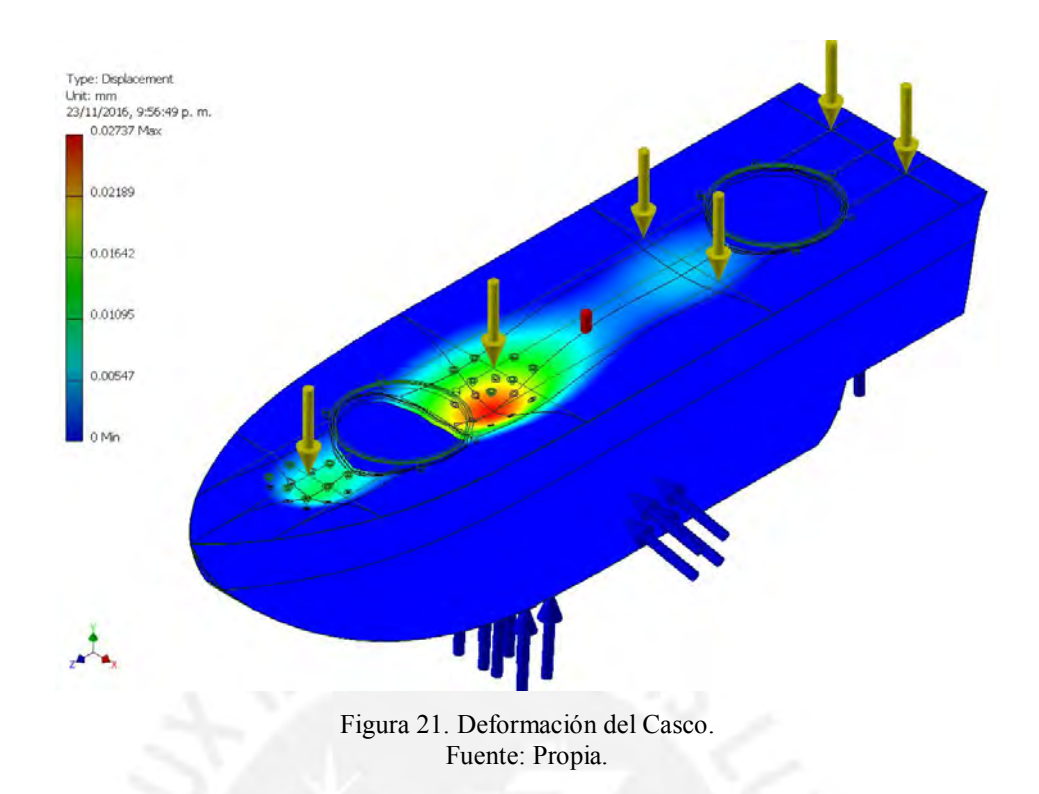

## <span id="page-25-0"></span>b) Deformación de la viga principal del mecanismo

La deformación causada por flexión que se da en la viga es causada en su totalidad por la carga del recolector de muestras y como este componente es primordial para que el sistema funcione correctamente, es necesario analizar que la viga no se deforme. En la [Figura 22](#page-25-1) se ve el resultado de la simulación que muestra que la deformación es de 0.02 mm.

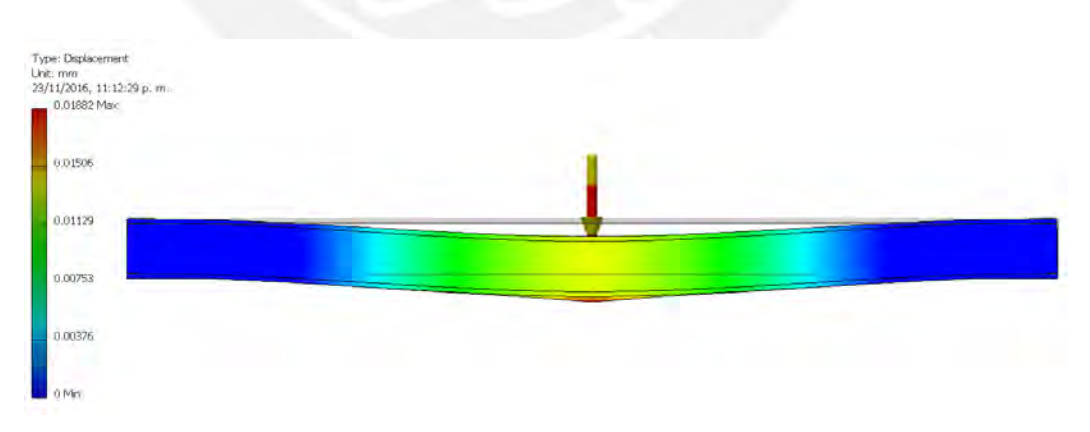

<span id="page-25-1"></span>Figura 22. Deformación en la viga de soporte del recolector. Fuente: Propia.

Como parte del diseño del USV se realizaron dos agujeros de 200 mm para facilitar la instalación y mantenimiento tanto de los propulsores como del soporte del mecanismo de ascenso y descenso, esto se realizó para evitar el ingreso de fluido al casco por esta cavidad fue necesario el cálculo de un O-ring siguiendo la guía de la empresa "Apple Rubber".

El primer dato que se necesita es la distancia a la cual se encontrara el canal del Oring, en nuestro caso se decidió ponerlo a 215 mm para que el O-ring seleccionado no sea muy grande, que son más costosos. A continuación la fórmula para hallar el ID (Diametro interno) del O-ring, en esta se hace uso del porcentaje de estiramiento que se recomienda que sea en  $1 - 5\%$ .

$$
I.D_{oring} = \frac{Diameter\,del\,canal}{\%Estirmaiento + 1}
$$

$$
I.D_{oring} = \left[\frac{215}{1.01} \; ; \; \frac{215}{1.05}\right] = [205 \; ; 213] \; mm = [8.071 \; ; \; 8.386] \; in
$$

El tipo de sellado es estático axial, y según el ID recomiendan ciertas medidas para el canal, en la [Figura 23](#page-26-0) se muestra un extracto de las tablas de la empresa que están de acuerdo a la norma AS-568.

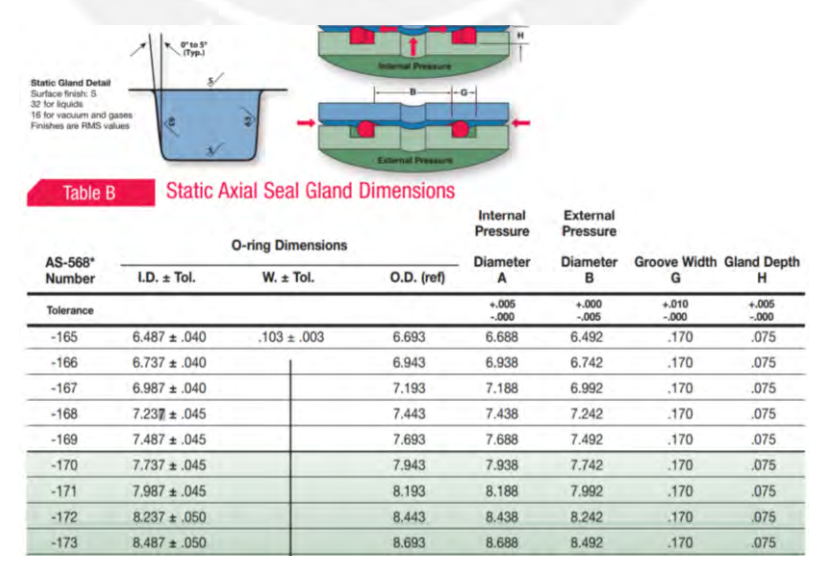

<span id="page-26-0"></span>Figura 23. Extracto de la Tabla B de selección de O-ring. Fuente: www.applerubber.com

De la tabla tomamos el ID que se encuentra en el rango de los posibles valores según los estiramientos recomendados. Las medidas de diámetro son las de presión externa y son las de O-ring -172.

Adicionalmente, se tuvieron que usar O-rings para evitar filtraciones por los agujeros de los de las uniones del casco (pernos), para este cálculo se tomó como radio exterior 9 mm, debido a que los pernos son M6 y su diámetro es 6.6 mm. Con esto se puede calcular el ID del O-ring

$$
I.D_{oring} = \frac{Diameter\,del\,canal}{\%Estirmaiento + 1}
$$

 $I.D_{oring} =$ 215  $\frac{1}{1.01}$ ; 215  $\left[\frac{128}{1.05}\right]$  = [8.57; 8.91]  $mm =$  [0.337; 0.351] in

El tipo de sellado es estático radial, usando el extracto de las tablas de la empresa que se ve en la [Figura 24](#page-27-0) se puede determinar que no hay un O-ring estándar para lo que se necesita por lo que se escogió el siguiente o más próximo que sería el O-ring -012.

| AS-568*<br><b>Number</b> |                 | <b>O-ring Dimensions</b> |              | Internal<br><b>Pressure</b> | <b>External</b><br><b>Pressure</b> |                     |                                      |
|--------------------------|-----------------|--------------------------|--------------|-----------------------------|------------------------------------|---------------------|--------------------------------------|
|                          | I.D. ± Tol.     | $W_1$ $\pm$ Tol.         | $O.D.$ (ref) | <b>Diameter</b><br>A        | <b>Diameter</b><br>в               | G                   | <b>Groove Width Gland Depth</b><br>н |
| <b>Tolerance</b>         |                 |                          |              | $+.005$<br>$-.000$          | $+.000$<br>$-.005$                 | $+.010$<br>$-0.000$ | $+.005$<br>$-.000$                   |
| $-004$                   | $.070 \pm .005$ | $.070 \pm .003$          | .210         | $**$                        | .075                               | .125                | .049                                 |
| $-005$                   | $.101 \pm .005$ |                          | .241         | $**$                        | .106                               | .125                | .049                                 |
| $-006$                   | $.114 \pm .005$ |                          | .254         | $**$                        | .119                               | 125                 | .049                                 |
| $-007$                   | $.145 \pm .005$ |                          | .285         | $**$                        | .150                               | .125                | .049                                 |
| $-008$                   | $.176 \pm .005$ |                          | .316         | $\star\star$                | .181                               | .125                | .049                                 |
| $-009$                   | $.208 \pm .005$ |                          | .348         | $**$                        | .213                               | .125                | .049                                 |
| $-010$                   | $.239 \pm .005$ |                          | .379         | $\star\star$                | .244                               | .125                | .049                                 |
| $-011$                   | $.301 \pm .005$ |                          | .441         | .436                        | .306                               | .125                | .049                                 |
| $-012$                   | $.364 \pm .005$ |                          | .504         | .499                        | .369                               | .125                | .049                                 |

Figura 24. Extracto de la Tabla B de selección de O-ring. Fuente: www.applerubber.com

<span id="page-27-0"></span>Con estos dos O-ring seleccionados, se aseguró evitar la filtración de por los agujeros que se tuvieron que realizar en la estructura del USV; asimismo se obtuvieron las dimensiones del canal donde se colocará el O-ring.

## **5. Calculo de los propulsores**

En esta sección se detallara los pasos realizados para la determinación de la resistencia del ASV y con esto la selección de los propulsores. Es importante resaltar que los pasos seguidos para los cálculos se sigue la norma ITTC-57 (International Towing Tank Committee).

El primer paso para el cálculo de la resistencia total, es la determinación de los coeficientes de resistencia total del casco, este coeficiente se define con la siguiente la siguiente fórmula:

$$
C_T = C_F + C_A + C_{AA} + C_R
$$

Donde:

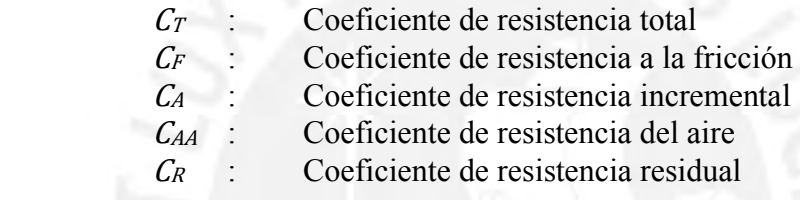

Con este coeficiente se puede calcular la resistencia siguiendo la formula mostrada a continuación:

$$
R_T = \frac{1}{2} \cdot C_T \cdot \, \rho \cdot S \cdot V^2
$$

Donde:

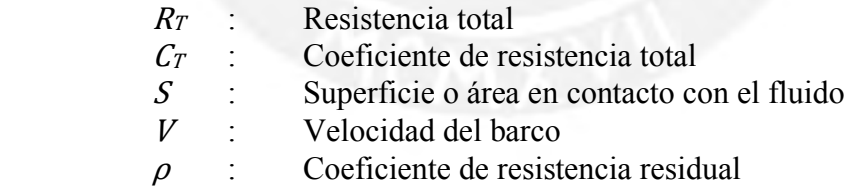

El primer paso a realizar es el cálculo de  $S$ , para esto se pueden usar métodos matemáticos o mediante software ver el área sumergida. Para el análisis realizado se usó el software Inventor en donde se modelo el casco, de donde obtenemos el siguiente valor.

$$
S=1.039\ m^2
$$

El segundo paso es el cálculo del coeficiente de fricción  $(C_F)$  para esto se usa el número de Reynolds  $(R_n)$ , a continuación se muestra tanto ambas ecuaciones:

$$
C_F = \frac{0.075}{(log R_n - 2)^2}
$$

$$
R_n = \frac{\rho \cdot V \cdot L_{WL}}{\mu}
$$

El tercer paso es el cálculo del coeficiente de incremento  $(C_A)$ , para esto se usa la siguiente expresión, donde se ve que el mínimo valor que puede tomar es  $-0.1 \times 10^{-3}$ .

$$
1000 \cdot C_A = \max\{-0.1, (0.5 \cdot \log(\Delta) - 0.1 \cdot (\log(\Delta))^2)\}
$$

El coeficiente de resistencia del aire  $(C<sub>AA</sub>)$  para pequeños vehículos se recomienda el uso del siguiente valor: 0.07 x 10<sup>-3</sup>. Para finalizar con el cálculo de los coeficientes se tiene que calcular el coeficiente de resistencia residual  $(C_R)$ .

$$
C_R = C_{R, Diagram} + C_{R,B/T \neq 2.5} + C_{R,LCB} + C_{R,form} + C_{R,bulb}
$$

Donde:

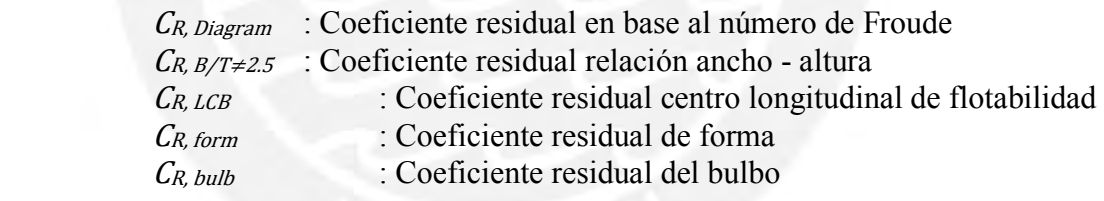

Para hallar el valor de C<sub>R</sub>, <sub>Diagram</sub> se necesitan 3 entradas, el número de Froude, el ratio de la longitud-desplazamiento y el coeficiente prismático  $(C_P)$ . A continuación, se muestra las dos fórmulas respectivamente:

$$
F_n = \frac{V}{\sqrt{g \cdot L_{WL}}}
$$

$$
M = \frac{L_{WL}}{\Delta^{\frac{1}{3}}}
$$

No olvide citar esta tesis

El valor de  $C_{R, B/T \neq 2.5}$  se calcula solo si la relación con ancho – altura sumergida es diferente a 2.5, en caso se dé esto la fórmula es la siguiente:

$$
C_{R,B/T\neq2.5} = 0.16 \cdot (\frac{BWL}{T_c} - 2.5) \cdot 10^{-3}
$$

El valor del  $C_{R, form}$  se calcula con la forma aproximada de las terminaciones del barco, que pueden ser de forma 'V' o 'U', en caso las terminaciones sean iguales y no haya variación de forma el valor de este coeficiente es 0. Para finalizar el cálculo del coeficiente de resistencia el valor de <sup>C</sup>R, bulb será 0, debido a que el casco no lleva un bulbo.

Una vez definido lo necesario para hallar la fuerza de resistencia que aplica el medio al casco, se puede realizar el diagrama de cuerpo libre (DCL) del ASV. En la [Figura](#page-30-0)  [25](#page-30-0) se presenta el DCL.

<span id="page-30-0"></span>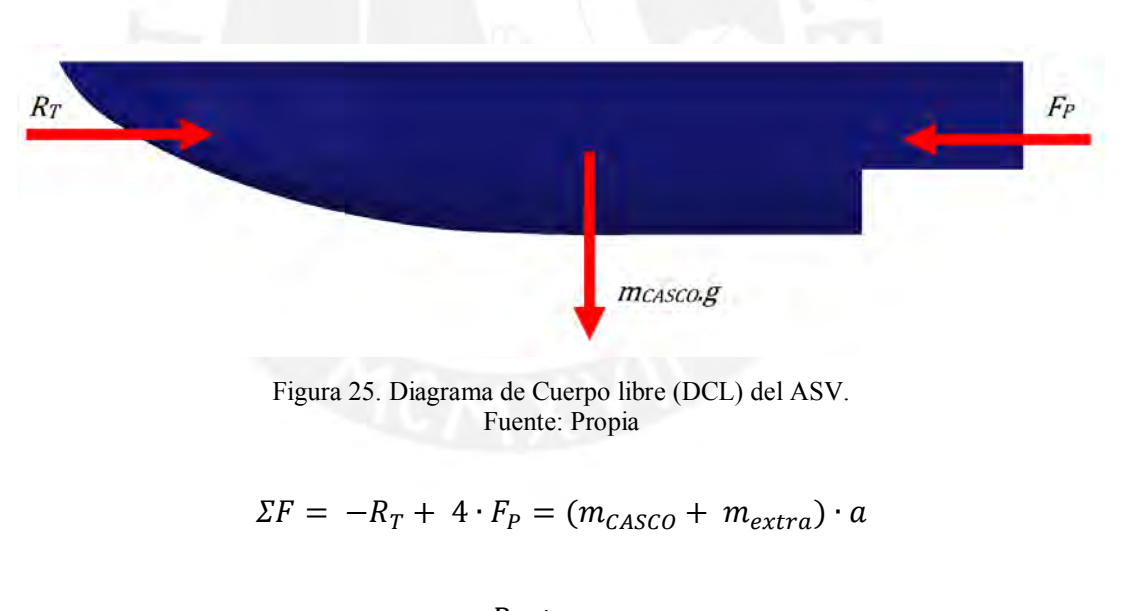

$$
F_P = \frac{R_T + m_{TOTAL} \cdot a}{4}
$$

En la siguiente tabla se resumirán los datos que se tienen del modelo de casco seleccionado; así como las propiedades del agua a una temperatura de 10 °C, temperatura promedio del lago Titicaca, uno de los posibles lagos en donde este sistema se puede desenvolver. Con los datos resumidos se podrá continuar con el

<span id="page-31-0"></span>procedimiento de cálculo para obtener la fuerza de propulsión  $(F<sub>P</sub>)$  necesaria para iniciar el movimiento del USV.

| 1 avutv. 1 10 pm. |                        |                      |  |  |  |  |  |  |
|-------------------|------------------------|----------------------|--|--|--|--|--|--|
| <b>LWL</b>        | 1.45                   | m                    |  |  |  |  |  |  |
| <b>BWL</b>        | 0.35                   | m                    |  |  |  |  |  |  |
| T <sub>c</sub>    | 0.30                   | m                    |  |  |  |  |  |  |
| Δ                 | 0.104                  | m <sup>3</sup>       |  |  |  |  |  |  |
| $C_{P}$           | 0.82                   |                      |  |  |  |  |  |  |
| S                 | 1.039                  | m <sup>2</sup>       |  |  |  |  |  |  |
| ρ                 | 999,7                  | kg/ $\overline{m^3}$ |  |  |  |  |  |  |
| μ                 | $1.307 \times 10^{-3}$ | N.s/m <sup>2</sup>   |  |  |  |  |  |  |
| <b>MASV</b>       | 180                    | kg                   |  |  |  |  |  |  |
| a                 | 0.50                   | m/s <sup>2</sup>     |  |  |  |  |  |  |

Tabla 7. Tabla de datos para el cálculo de la fuerza de resistencia. Fuente: Propia

Con los datos anteriores se pueden calcular la resistencia  $R<sub>T</sub>$ , que va a ir variando de acuerdo a la velocidad a la cual se desplazara el ASV. Se desarrollara un ejemplo de cálculo para la velocidad de 1 m/s. Primero se calcula el coeficiente de fricción CF, para esto tendremos que calcular el número de Reynolds

$$
R_n = \frac{\rho \cdot V \cdot L_{WL}}{\mu} = \frac{999.7 \times 1 \times 1.45}{1.307 \times 10^{-3}} = 1.11026 \times 10^6
$$

$$
C_F = \frac{0.075}{(\log R_n - 2)^2} = \frac{0.075}{(\log(1.11026 \times 10^6) - 2)^2} = 0.00458
$$

Luego los valores de resistencia al aire y la resistencia incremental se tomaron constantes para todas las velocidades, esto con el objetivo de facilitar el cálculo.

$$
C_A = -0.0001
$$
  

$$
C_{AA} = 0.0001
$$

Ahora se pasara a calcular los coeficientes residuales, para simplificar los cálculos solo se considerara el coeficiente residual del diagrama y el del factor de forma (B/T).

$$
F_n = \frac{V}{\sqrt{g \cdot L_{WL}}} = \frac{1}{\sqrt{9.81 \times 1.45}} = 0.26
$$

$$
M = \frac{L_{WL}}{\Delta^{\frac{1}{3}}} = \frac{1.45}{1.039^{\frac{1}{3}}} = 1.431
$$

Como no se encontró diagrama para estos valores se asumió que el valor de CR-Diagrama será el máximo para el menor M encontrado y el máximo Froud en la [Figura 26](#page-32-0)

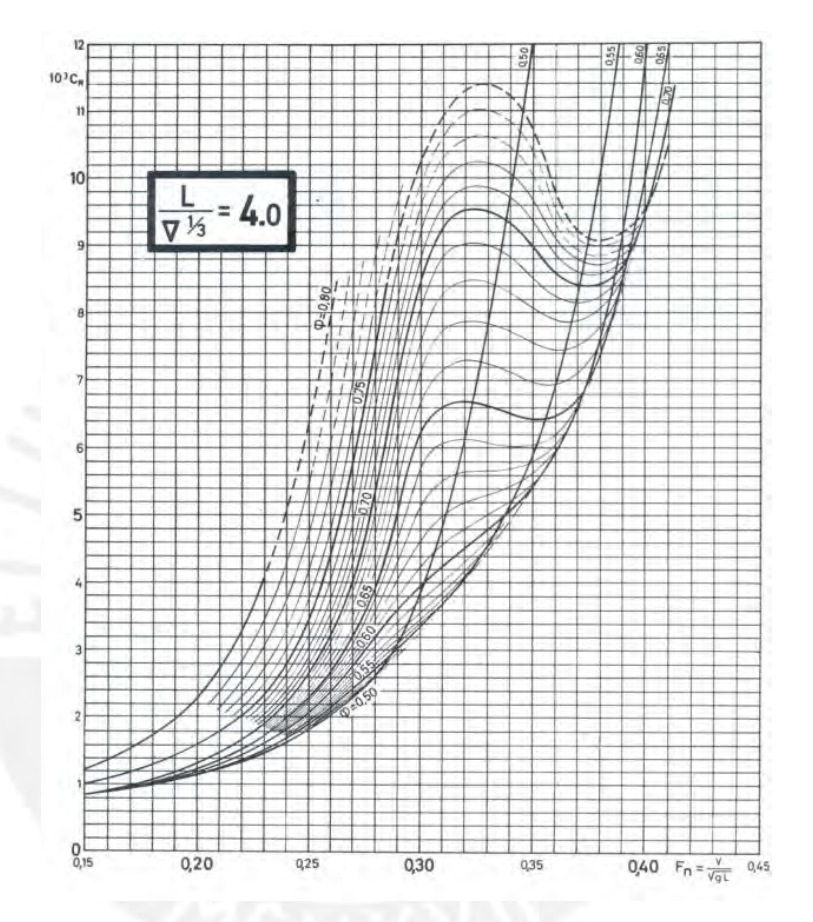

<span id="page-32-0"></span>Figura 26. Gráfica número de Froud versus M para diferentes C<sub>P</sub>. Fuente: "Prediction of Resistance and Propulsion Power of Ships"

$$
C_{R-diagrama} = 0.0095
$$

$$
C_{R,B/T \neq 2.5} = 0.16 \cdot \left(\frac{BWL}{T_c} - 2.5\right) \cdot 10^{-3} = 0.16 \cdot \left(\frac{0.35}{0.3} - 2.5\right) \cdot 10^{-3}
$$

$$
= -0.000213
$$

Con los coeficientes anteriores se puede calcular el  $C_T$  y también el  $R_T$ , para después con la formula superior determinar la fuerza que necesita ejercer el propulsor.

$$
C_T = 0.00458 + 0.0001 - 0.0001 + (0.0095 - 0.000213) = 0.0138
$$

$$
R_T = \frac{1}{2} \cdot C_T \cdot \rho \cdot S \cdot V^2 = \frac{1}{2} \cdot 0.0138 \cdot 1.307 \cdot 10^{-3} \cdot 1.039 \cdot 1^2 = 7.19 \text{ N}
$$

Pero como son 2 cascos se multiplica por 2 antes de poner en la fórmula para calcular la fuerza del propulsor.

$$
R_T = 7.19 * 2 = 14.38 N
$$

$$
F_P = \frac{R_T + m_{TOTAL} \cdot a}{4} = \frac{14.38 + 180 * 0.5}{4} = 26.095 N \rightarrow F_P = 2.66 kg
$$

Con esto se puede sacar un factor de seguridad para el propulsor pensado, que es el HF600 de Crustcrawler.

$$
F.S. = \frac{F_{PROP}}{F_P} = \frac{7.27}{2.66} = 2.733
$$

Vemos que es un factor de seguridad de casi el triple del necesario, es por este motivo que se quiere analizar hasta que velocidad se puede tener un factor de seguridad mayor a 1. Los cálculos realizados serán resumidos en la Tabla 8, en la que se ha variado las velocidades desde 1 m/s hasta 2 m/s. Hay que tener en consideración que esta es la fuerza para romper la inercia, por lo que cuando llegue a la velocidad constante la fuerza será menor por lo que se podría alcanzar mayores velocidades.

<span id="page-34-0"></span>

|      |              | Coeficiente de resistencia total |                                  |          |                     |                        |           |          |                     |                      |           |
|------|--------------|----------------------------------|----------------------------------|----------|---------------------|------------------------|-----------|----------|---------------------|----------------------|-----------|
| Vel. | $R_n$        |                                  |                                  |          |                     | $\mathop{\mathsf{CR}}$ |           | $R_T(N)$ | <b>FPROP</b><br>(N) | <b>FPROP</b><br>(kg) | <b>FS</b> |
| (V)  |              | $C_F$                            | $\overline{\text{C}_{\text{A}}}$ | $C_{AA}$ | $C_{R}$<br>Diagrama | $C_{R B/T}$            | <b>CT</b> |          |                     |                      |           |
| 1.00 | $1.11E + 06$ | 0.005                            | $-0.0001$                        | 0.0001   | 0.0095              | $-0.0002$              | 0.0138    | 14.380   | 26.095              | 2.660                | 2.733     |
| 1.10 | $1.22E + 06$ | 0.004                            | $-0.0001$                        | 0.0001   | 0.0095              | $-0.0002$              | 0.0137    | 17.283   | 26.821              | 2.734                | 2.696     |
| 1.20 | 1.33E+06     | 0.004                            | $-0.0001$                        | 0.0001   | 0.0095              | $-0.0002$              | 0.0136    | 20.446   | 27.611              | 2.815                | 2.618     |
| 1.30 | 1.44E+06     | 0.004                            | $-0.0001$                        | 0.0001   | 0.0095              | $-0.0002$              | 0.0135    | 23.867   | 28.467              | 2.902                | 2.540     |
| 1.40 | $1.55E + 06$ | 0.004                            | $-0.0001$                        | 0.0001   | 0.0095              | $-0.0002$              | 0.0135    | 27.545   | 29.386              | 2.996                | 2.460     |
| 1.50 | $1.67E + 06$ | 0.004                            | $-0.0001$                        | 0.0001   | 0.0095              | $-0.0002$              | 0.0134    | 31.479   | 30.370              | 3.096                | 2.381     |
| 1.60 | $1.78E + 06$ | 0.004                            | $-0.0001$                        | 0.0001   | 0.0095              | $-0.0002$              | 0.0134    | 35.669   | 31.417              | 3.203                | 2.301     |
| 1.70 | 1.89E+06     | 0.004                            | $-0.0001$                        | 0.0001   | 0.0095              | $-0.0002$              | 0.0133    | 40.114   | 32.528              | 3.316                | 2.223     |
| 1.80 | $2.00E + 06$ | 0.004                            | $-0.0001$                        | 0.0001   | 0.0095              | $-0.0002$              | 0.0131    | 44.813   | 33.703              | 3.436                | 2.145     |
| 1.90 | $2.11E + 06$ | 0.004                            | $-0.0001$                        | 0.0001   | 0.0095              | $-0.0002$              | 0.0132    | 49.765   | 34.941              | 3.562                | 2.069     |
| 2.00 | $2.22E + 06$ | 0.004                            | $-0.0001$                        | 0.0001   | 0.0095              | $-0.0002$              | 0.0132    | 54.971   | 36.243              | 3.694                | 1.995     |
| 2.10 | 2.33E+06     | 0.004                            | $-0.0001$                        | 0.0001   | 0.0095              | $-0.0002$              | 0.0131    | 60.430   | 37.607              | 3.834                | 1.922     |
| 2.20 | 2.44E+06     | 0.004                            | $-0.0001$                        | 0.0001   | 0.0095              | $-0.0002$              | 0.0131    | 66.140   | 39.035              | 3.979                | 1.852     |
| 2.30 | 2.55E+06     | 0.004                            | $-0.0001$                        | 0.0001   | 0.0095              | $-0.0002$              | 0.0131    | 72.103   | 40.526              | 4.131                | 1.784     |
| 2.40 | $2.66E + 06$ | 0.004                            | $-0.0001$                        | 0.0001   | 0.0095              | $-0.0002$              | 0.0130    | 78.316   | 42.079              | 4.289                | 1.718     |
| 2.50 | 2.78E+06     | 0.004                            | $-0.0001$                        | 0.0001   | 0.0095              | $-0.0002$              | 0.0130    | 84.780   | 43.695              | 4.454                | 1.655     |
| 2.60 | 2.89E+06     | 0.004                            | $-0.0001$                        | 0.0001   | 0.0095              | $-0.0002$              | 0.0130    | 91.495   | 45.374              | 4.625                | 1.593     |
| 2.70 | $3.00E + 06$ | 0.004                            | $-0.0001$                        | 0.0001   | 0.0095              | $-0.0002$              | 0.0130    | 98.460   | 47.115              | 4.803                | 1.535     |
| 2.80 | $3.11E + 06$ | 0.004                            | $-0.0001$                        | 0.0001   | 0.0095              | $-0.0002$              | 0.0129    | 105.674  | 48.919              | 4.987                | 1.478     |
| 2.90 | $3.22E + 06$ | 0.004                            | $-0.0001$                        | 0.0001   | 0.0095              | $-0.0002$              | 0.0129    | 113.138  | 50.784              | 5.177                | 1.424     |
| 3.00 | $3.33E + 06$ | 0.004                            | $-0.0001$                        | 0.0001   | 0.0095              | $-0.0002$              | 0.0129    | 120.851  | 52.713              | 5.373                | 1.372     |
| 3.10 | $3.44E + 06$ | 0.004                            | $-0.0001$                        | 0.0001   | 0.0095              | $-0.0002$              | 0.0129    | 128.812  | 54.703              | 5.576                | 1.322     |
| 3.20 | 3.55E+06     | 0.004                            | $-0.0001$                        | 0.0001   | 0.0095              | $-0.0002$              | 0.0128    | 137.022  | 56.756              | 5.785                | 1.274     |
| 3.30 | 3.66E+06     | 0.004                            | $-0.0001$                        | 0.0001   | 0.0095              | $-0.0002$              | 0.0128    | 145.480  | 58.870              | 6.001                | 1.228     |
| 3.40 | 3.77E+06     | 0.004                            | $-0.0001$                        | 0.0001   | 0.0095              | $-0.0002$              | 0.0128    | 154.186  | 61.046              | 6.223                | 1.184     |
| 3.50 | 3.89E+06     | 0.004                            | $-0.0001$                        | 0.0001   | 0.0095              | $-0.0002$              | 0.0128    | 163.139  | 63.285              | 6.451                | 1.142     |
| 3.60 | $4.00E + 06$ | 0.004                            | $-0.0001$                        | 0.0001   | 0.0095              | $-0.0002$              | 0.0128    | 172.340  | 65.585              | 6.686                | 1.102     |
| 3.70 | $4.11E + 06$ | 0.004                            | $-0.0001$                        | 0.0001   | 0.0095              | $-0.0002$              | 0.0127    | 181.788  | 67.947              | 6.926                | 1.064     |
| 3.80 | $4.22E + 06$ | 0.004                            | $-0.0001$                        | 0.0001   | 0.0095              | $-0.0002$              | 0.0127    | 191.483  | 70.371              | 7.173                | 1.027     |
| 3.90 | 4.33E+06     | 0.003                            | $-0.0001$                        | 0.0001   | 0.0095              | $-0.0002$              | 0.0127    | 201.424  | 72.856              | 7.427                | 0.992     |
| 4.00 | 4.44E+06     | 0.003                            | $-0.0001$                        | 0.0001   | 0.0095              | $-0.0002$              | 0.0127    | 211.612  | 75.403              | 7.686                | 0.959     |

Tabla 8. Valores de R<sub>T</sub> y F<sub>PROP</sub> del ASV. Fuente: Propia.

## **II. Cálculos Electrónicos**

En la presente sección se detallaran los cálculos realizados para poder determinar la fuente de energía a utilizar en la parte electrónica, de acuerdo al consumo de los componentes seleccionados.

### **1. Cálculos de baterías**

Como el sistema electrónico está dividido en 2, la primera parte será la parte que impulsara el USV y la segunda será para la activación del sistema de recolección.

## a) Cálculo de las baterías USV

En el USV se utilizaran 2 fuentes de alimentación para el sistema una de 24 V principalmente para los propulsores y una de 12 V que se encargara de alimentar al cabestrante. A continuación se muestra dos tablas con el consumo de los elementos que las componen. En la [Tabla 9](#page-35-0) se muestra los componentes que serán alimentados  $\cos 24$  V.

> Tabla 9. Tabla de consumo de los componentes a 24 V en el USV. Fuente: Propia

<span id="page-35-0"></span>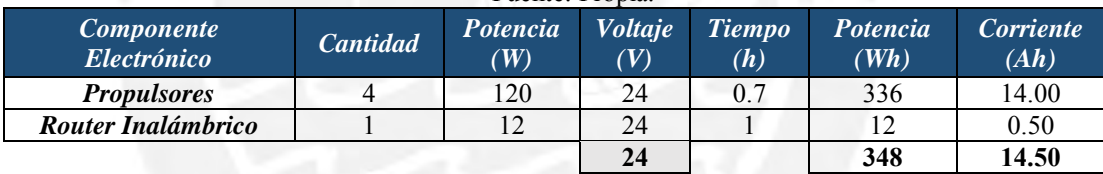

De la anterior tabla tenemos que la potencia a consumir por los componentes será 348 Wh aproximadamente. Con esto y el voltaje de trabajo podemos obtener la cantidad de corriente necesaria.

$$
I = \frac{P}{V} = \frac{348}{24} = 14.50 \text{ A. } h = 14500 \text{ mA. } h
$$

Con esto sabemos que tenemos que tener un conjunto de baterías de 24 V y nos de aproximadamente 14500 mAh. Para esto se utilizaran un conjunto de baterías LiPo que nos brindad una corriente de 20000 mAh.

$$
F.S. = \frac{I_{BAT}}{I} = \frac{20000}{14500} = 1.38
$$

En la [Tabla 10](#page-36-0) vemos los componentes alimentados con 12 V, para este solo se tiene uno que el cabestrante.

<span id="page-36-0"></span>

| <b>Componente</b><br>Electrónico | <b>Cantidad</b> | Potencia<br>$(\overline{W})$ | <b>Voltaje</b><br>$\left(V\right)$ | <b>Tiempo</b><br>(h) | Potencia<br>(Wh) | Corriente<br>(Ah) |
|----------------------------------|-----------------|------------------------------|------------------------------------|----------------------|------------------|-------------------|
| <b>Cabestrante</b>               |                 | 250                          | 12                                 | 0.3                  | 75               | 6.25              |
| <b>GPS</b>                       |                 | 0.8                          | 3.3                                |                      | 0.8              | 0.07              |
| Antena GPS                       |                 | 0.07                         | 3.3                                |                      | 0.07             | 0.01              |
| Cámaras                          |                 | 2.5                          |                                    |                      |                  | 0.42              |
| Magnetómetro                     |                 | 0.01                         | 3.3                                |                      | 0.01             | 0.00              |
| Raspberry                        |                 |                              |                                    |                      |                  | 0.67              |
|                                  |                 |                              | 12                                 |                      | 88.88            | 7.41              |

Tabla 10. Tabla de consumo de los componentes a 12 V en el USV. Fuente: Propia.

De la vemos que se va a necesitar un batería de 12 V y con una corriente de 7410 mAh; por este motivo se escogió una batería LiPo que nos da 24 V y 10000 mAh.

$$
F.S. = \frac{I_{BAT}}{I} = \frac{10000}{7410} = 1.35
$$

b) Cálculo de las baterías del recolector de muestras

Para el funcionamiento del recolector se calculó la potencia necesaria como se muestra en la [Tabla 11.](#page-36-1)

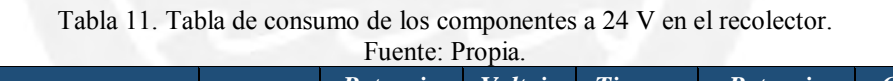

<span id="page-36-1"></span>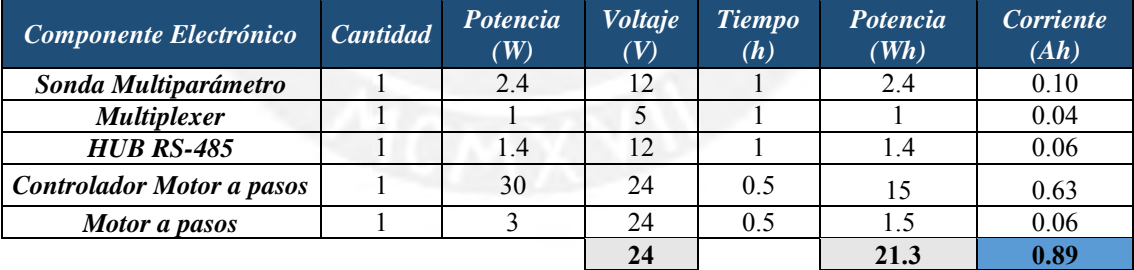

De la anterior tabla se puede calcular la cantidad de corriente que necesitaría el sistema de la siguiente manera:

$$
I = \frac{P}{V} = \frac{21.3}{24} = 0.89 A.h = 890 mA.h
$$

De lo anterior vemos que se necesitara una batería que nos de 24 V y como mínimo 890 mAh, por lo que se escogió una LiPo que nos da 24 V y 2650 mAh; y se hallara el factor de seguridad de la batería.

$$
F.S. = \frac{I_{BAT}}{I} = \frac{2650}{890} = 2.98
$$

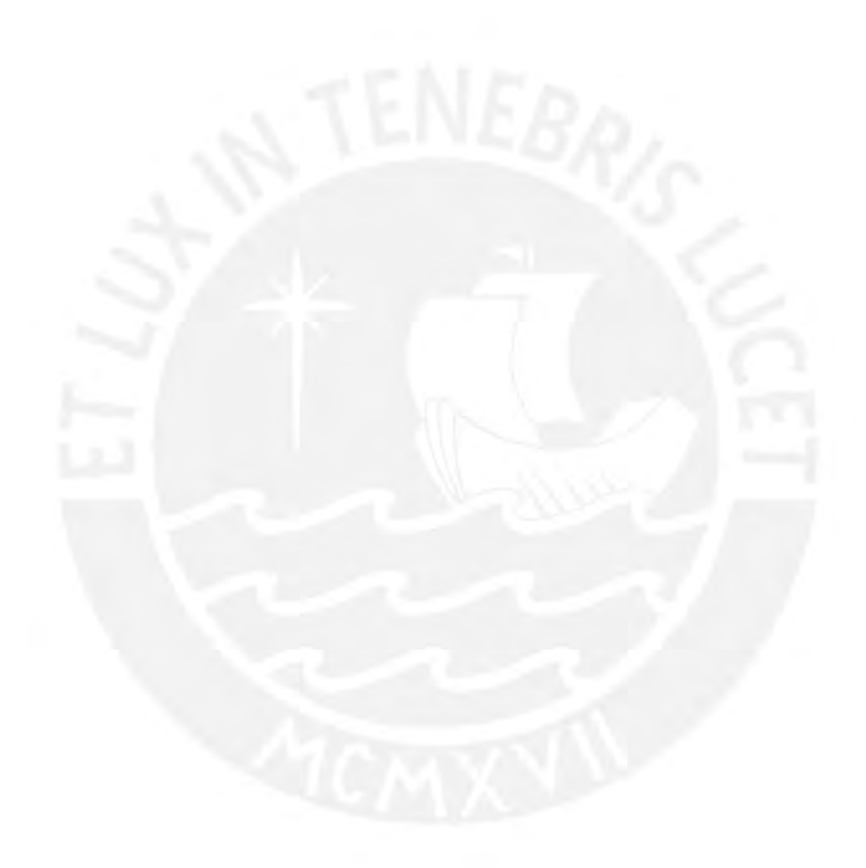

Tesis publicada con autorización del autor No olvide citar esta tesis

## **ANEXO C: HOJAS DE DATOS**

En el presente anexo se presentaran las hojas de los componentes principales del sistema que son la sonda multiparámetro, el HUB o repetidor RS485, la antena de sector, la CPE510, la WBS510, el motor a pasos y el controlador del motor a pasos.

## a) Sonda Multiparámetro

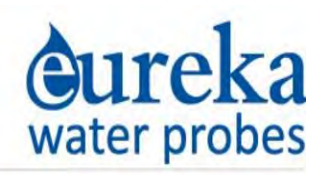

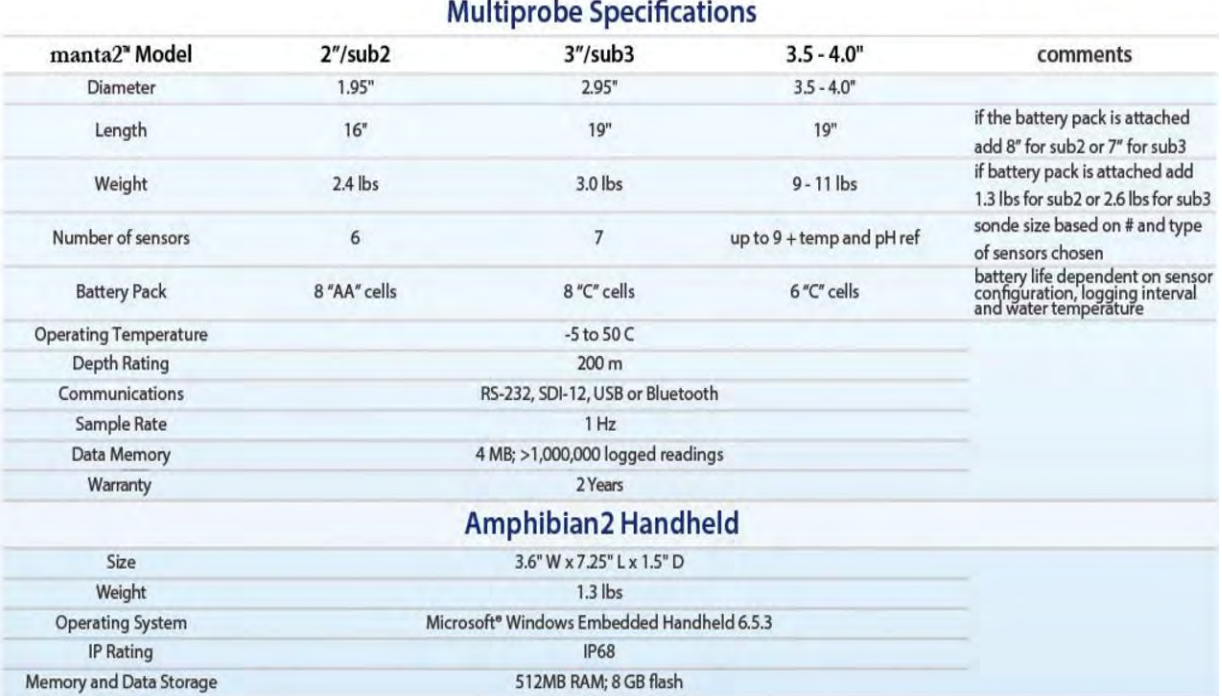

## **ADAM-4510/S ADAM-4520 ADAM-4521**

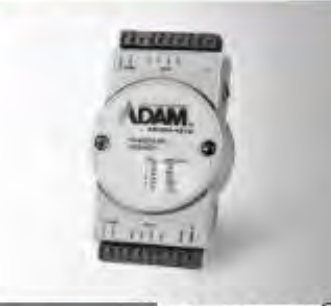

## ADAM-4010/40105  $\leq$   $\leq$   $\in$   $\mathbb{R}^m$   $\mathbb{Q}^m$

## **Specifications**

#### General

- 2 x plug-in terminal blocks · Connectors
- (RS-422/485)
- · Isolation Voltage 3,000 Vol. (ADAM-4510S) \* Power Consumption 1.4 W @ 24 Vm

### **Serial Communications**

- · Input
- · Output
- 
- · Speed Modes (bps)

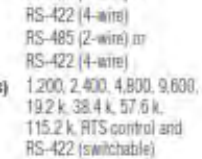

RS-485 (2-wire) or

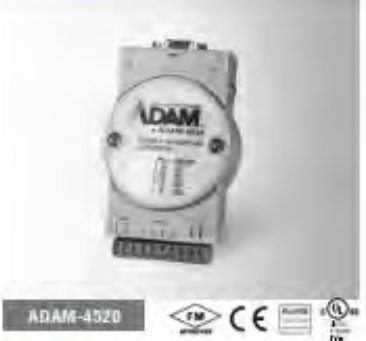

## **Specifications**

#### General · Connectors

- 
- · Isolation Voltage

## **Serial Communications**

#### · Input RS-232 (DB9)

- Output
	- RS-485 (2-wire) or

RS-422 (4-wire) · Speed Modes (bps) 1,200, 2,400, 4,800, 9,600. 19.2 k, 38.4 k, 57.6 k, 115.2 k. RTS control and RS-422 (switchable)

**RS-422/485 Repeater** 

Isolated RS-232 to RS-422/485 Converter

Addressable RS-422/485 to RS-232 Converter

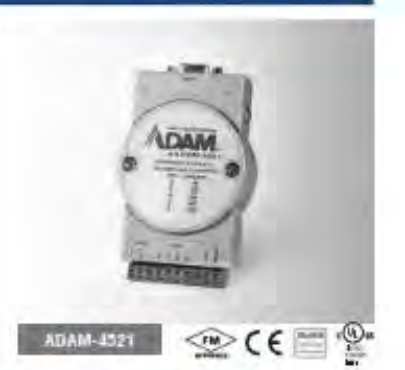

## **Specifications**

#### General · Connectors

- 1 x plug-in terminal block<br>(#14 22 AWG) (RS-422/485) 1 x DB9-F (RS-232)
- · Isolation Voltage  $1.000V -$
- Power Consumption 1.0 W @ 24 V=
- . Built-in microprocessor and watchdog filmer

#### **Serial Communications**

- · Input
- RS-485 (2-wire) at RS-422 (4-wre)
- RS-232 (DB9) - Output
- . Speed Modes (bps) 300, 600, 1,200, 2,400 4,890, 9,600, 1921 38.4 k 57.6 k 115.2 k (software configurable)
- . RS-232 and 485 can be set to different baudrates
- . RS-485 surge protection and automatic RS-485 data flow control
- · Software configurable to either addressable or non-addressable mode

#### **Common Specifications** · ADAM-4310 General · ADAM-4510S + Power Input Unregulated 10 - 30 Vm W power reversal protection · ADAM-4320 **Environment** \* Operating Humidity 5-95% RH · ADAM-4521

· Operating  $-10 - 70\%$  (14 - 158TF)

All product specifications am follocit to change without holder

- Temperature
- \* Storage Temperature 25 85°C (-13 185°F)

### **Ordering Information**

- 
- -

RS-422/485 to RS-232 Converter

RS-422/485 Repeater

Isolated RS-422/485

Isolaled RS-232 to

RS-422/485 Converter

Repeater

Addressable

Online Download www.advantech.com/products

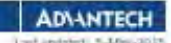

40

1 x plug-ini terminal block<br>(#14 - 22 AWG) (RS-422/485) 1 + DB9-F (RS-232)  $3.000V_{\text{m}}$ • Power Consumption 1.2W @ 24 Vic

### c)  $WBS510$

## **TP-LINK®**

## 2.4GHz/5GHz 300Mbps **Outdoor Wireless Base Station**

## WBS210/WBS510 Datasheet

## Highlights

- · Wireless N speed up to 300Mbps
- · Selectable bandwidth of 5/10/20/40MHz
- · Adjustable transmission power by IdBm
- · Broad operating frequency channels ensure less wireless interference
- · 2 RP-SMA connectors for external MIMO antenna
- · Passive PoE Adapter supports up to 60 meter (200 feet) Power over Ethernet deployment
- \* 110/100Mbps Ethernet port for passive PoE and 110/100Mbps Ethernet port for extended applications
- \* TP-LINK Pharos MAXtream (Time-Division-Multiple-Access) technology improves product throughput, capacity and latency performance, ideal for PtMP applications
- \* Centralized Management System Pharos Control

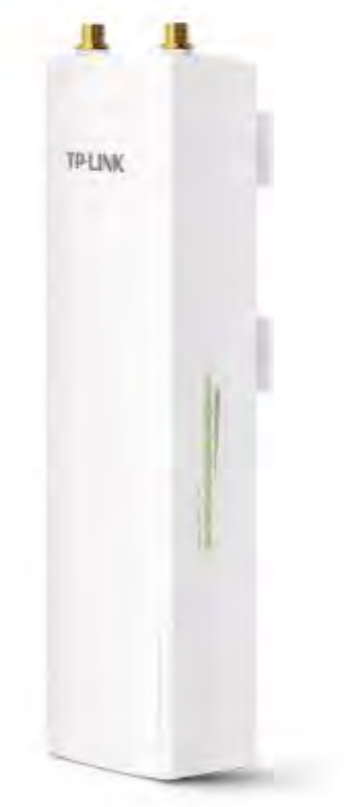

## Specifications

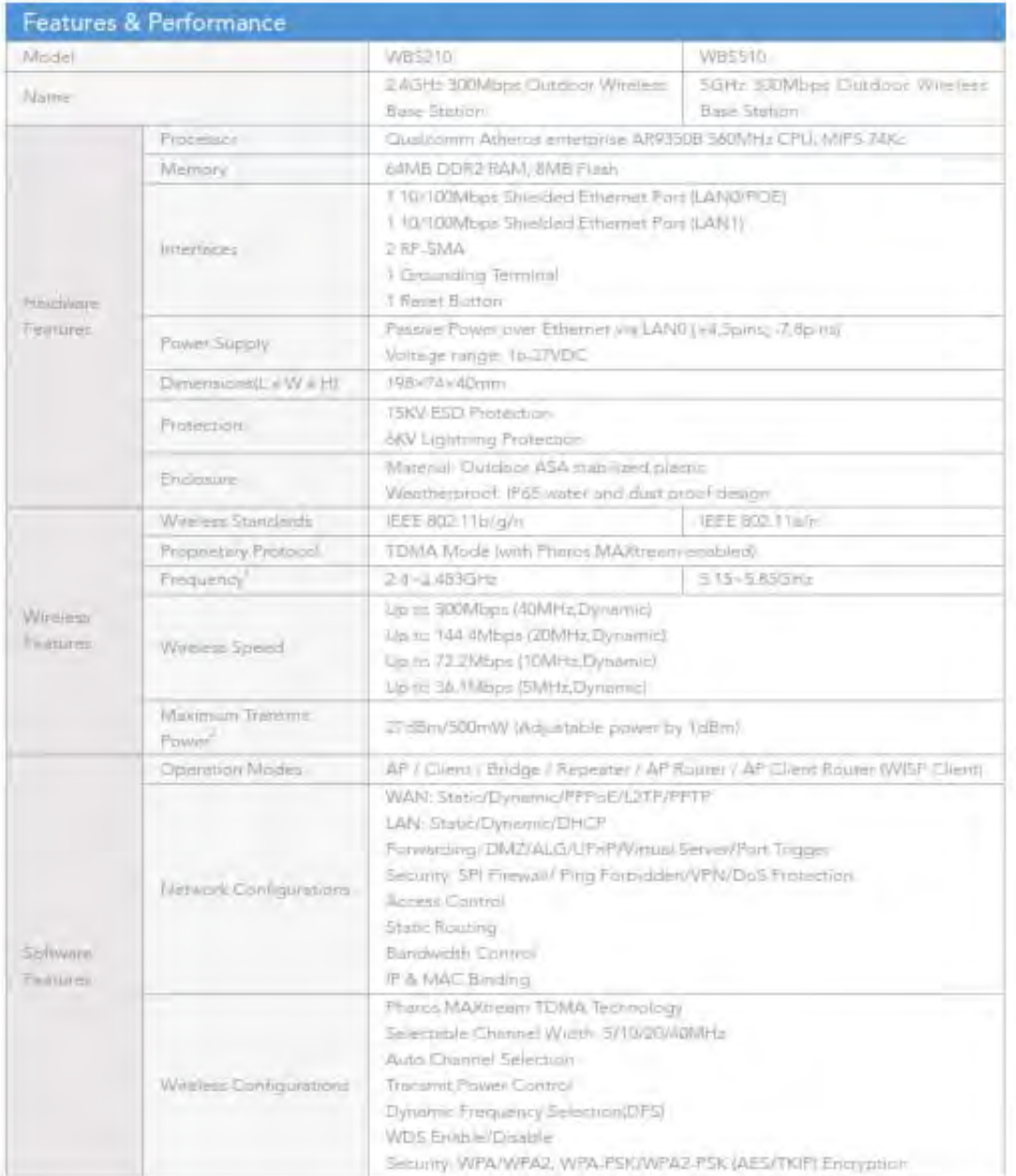

(Wellights expected the pair of the form decoded equipment of the Management pairwise in the line of the local magnitude of the  $\sim$ aste<sub>n</sub> The American State Council

### d) Antena de Sector

## **TP-LINK®**

## **PHAROS** 2x2 MIMO Sector Antenna

## TL-ANT2415MS /TL-ANT5819MS

## Highlights

- · High gain directional operation, wide coverage, ideal for Point to Multi-Point connections.
- . Easy Installation, seamlessly integrated with the Pharos Base Station
- . MIMO technology for higher throughput
- \* Weatherproof design provides protection in harsh environments

## Description

The Pharos Sector Antenna is a 2x2 MIMO Sector Antenna that is ideal for outdoor use when attached to a Pharos Base Station. These antennas, which feature high-gain directional transmission patterns, are excellent for building long distance Point-to-Multipoint coverage.

## Specifications

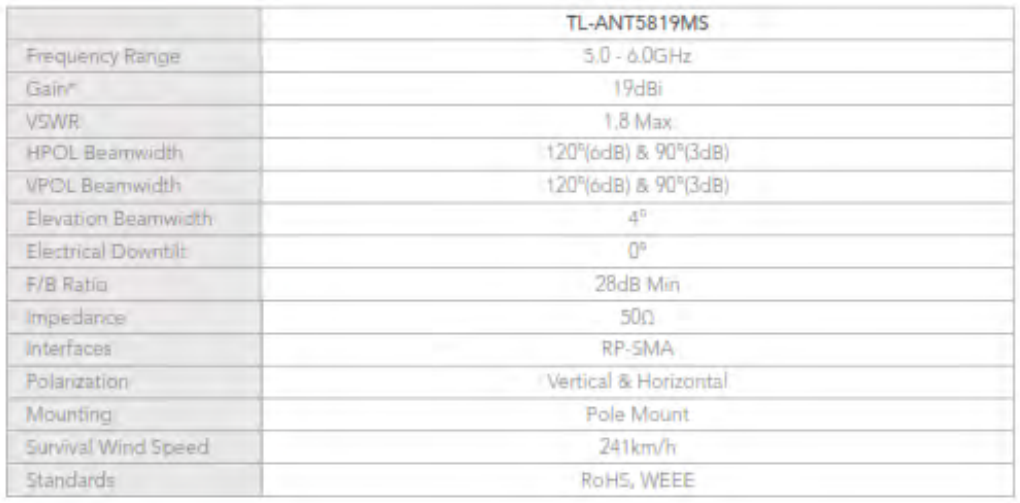

\*Exclude Cable Loss

### Radiation patterns

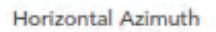

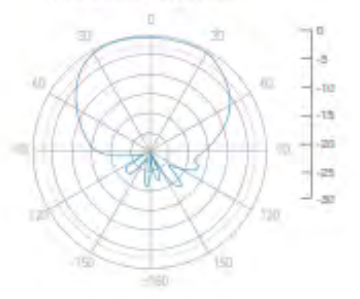

Vertical Azimuth

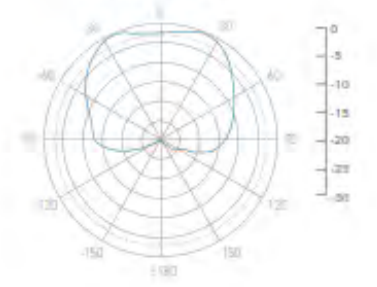

### **Horizontal Elevation**

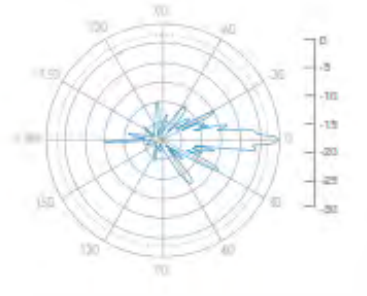

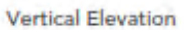

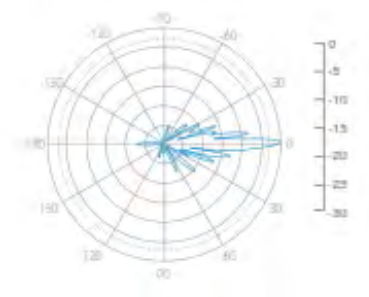

**TP-LINK** 

## **TP-LINK®**

## 2.4GHz/5GHz 300Mbps **Outdoor CPE**

## Pharos CPE Series Datasheet

## **Highlights**

- Wireless N speed up to 300Mbps
- · Selectable bandwidth of 5/10/20/40MHz
- . Adjustable transmission power by 1dBm
- · Broad operating frequency channels ensure less wireless interference
- · Built-in 2×2 dual-polarized directional MIMO antenna
- · Passive PoE Adapter supports up to 60 meter (200 feet) Power over Ethernet deployment
- . 110/100Mbps Ethernet port for passive PoE and 110/100Mbps Ethernet port for extended applications
- . TP-LINK Pharos MAXtream (Time-Division-Multiple-Access) technology improves product throughput, capacity and latency performance, ideal for PtMP applications
- · Centralized Management System Pharos Control

TE-LINK

## Specifications

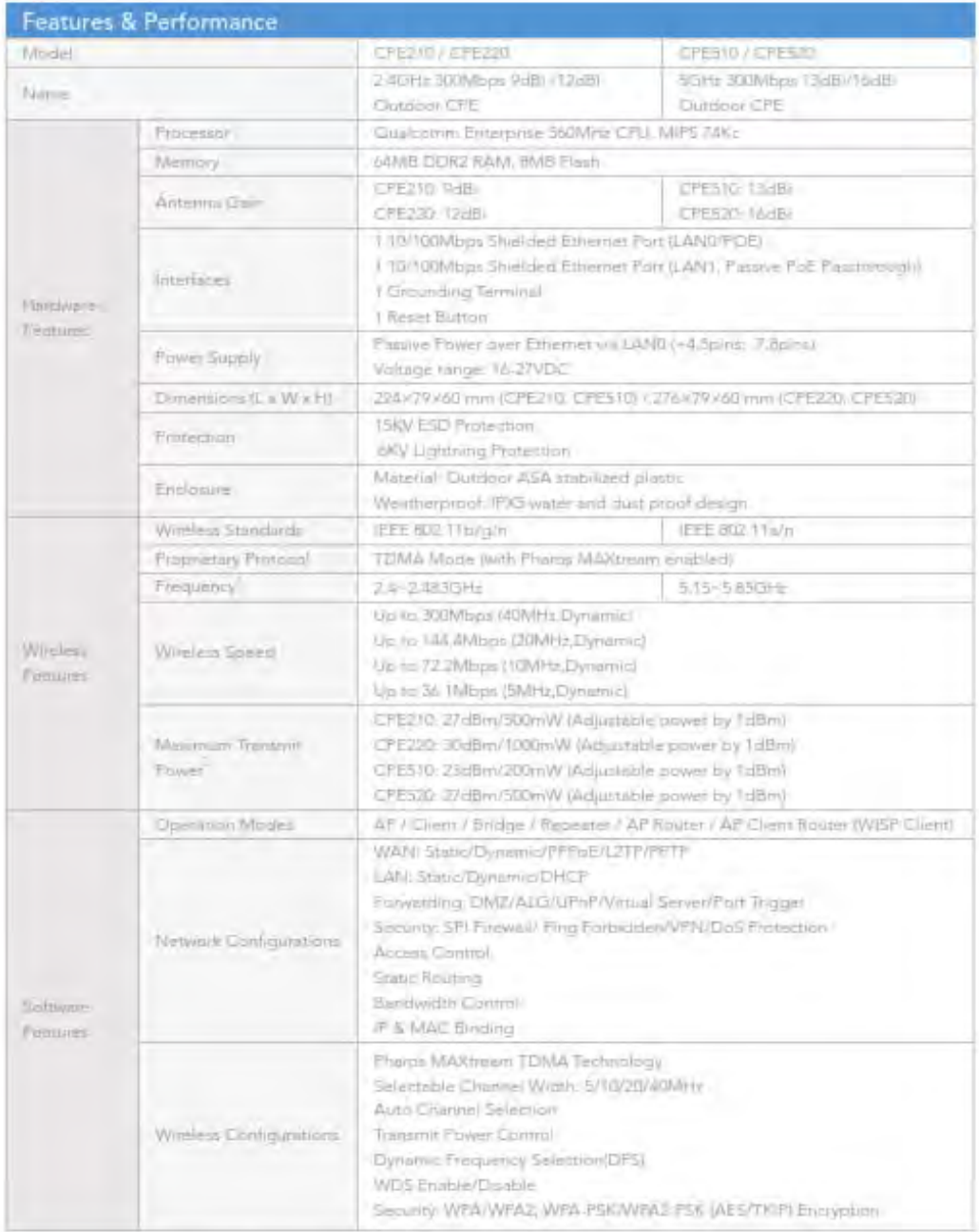

TREPAR

## f) Motor a pasos WP-U21

## **Individual Motor Specifications**

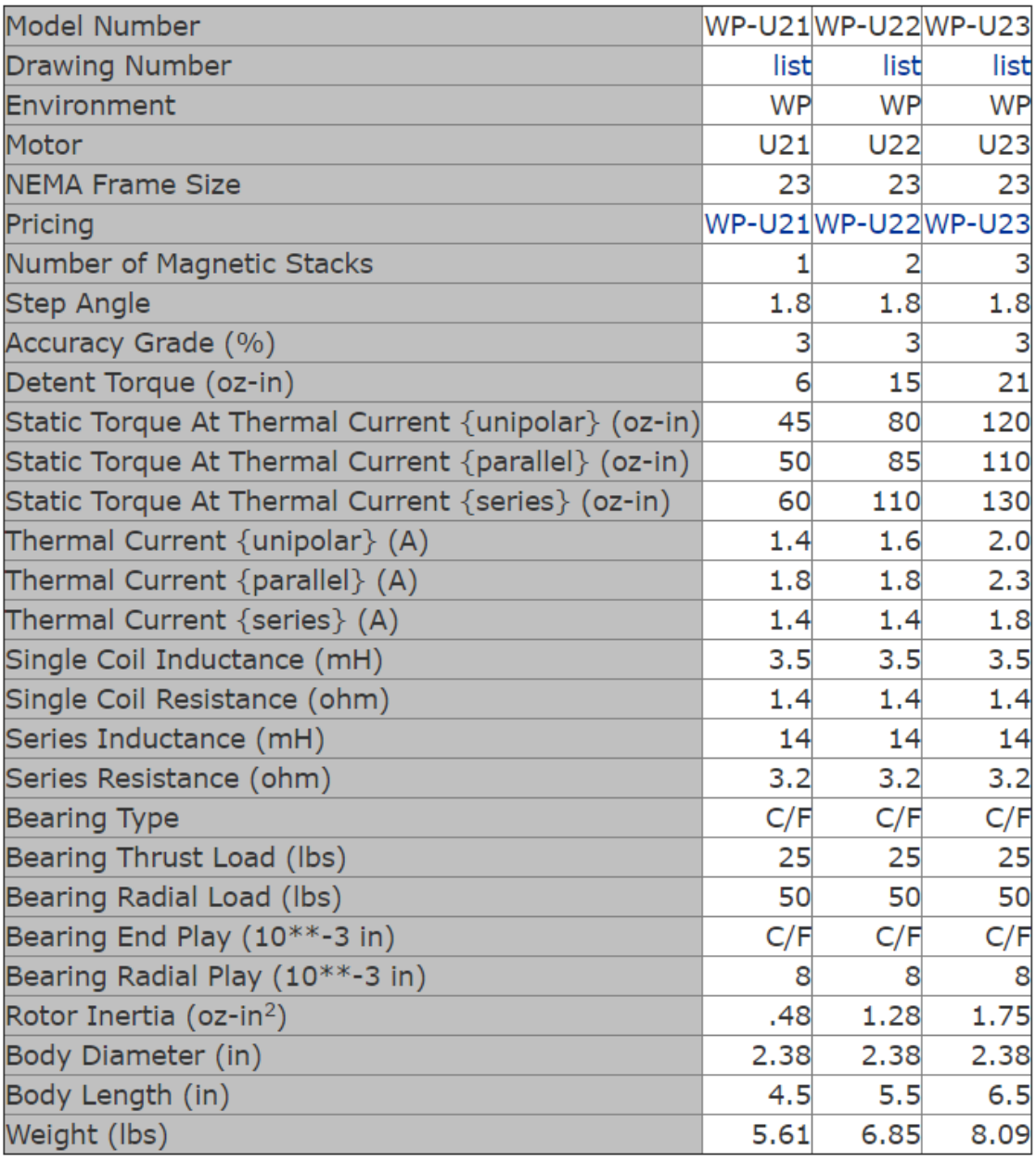

\*Contact Factory

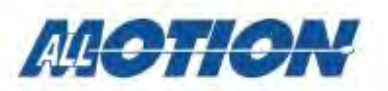

### **General Specifications**

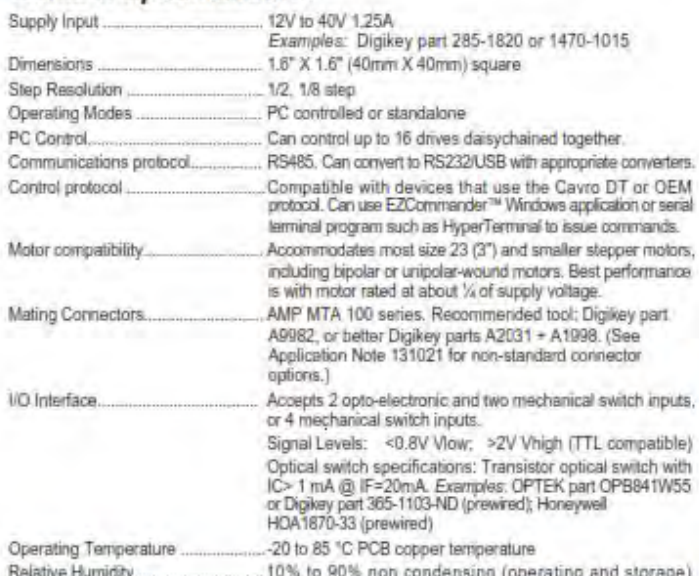

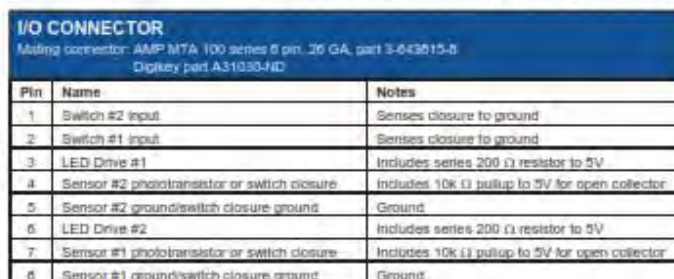

### **Mechanical Specifications**

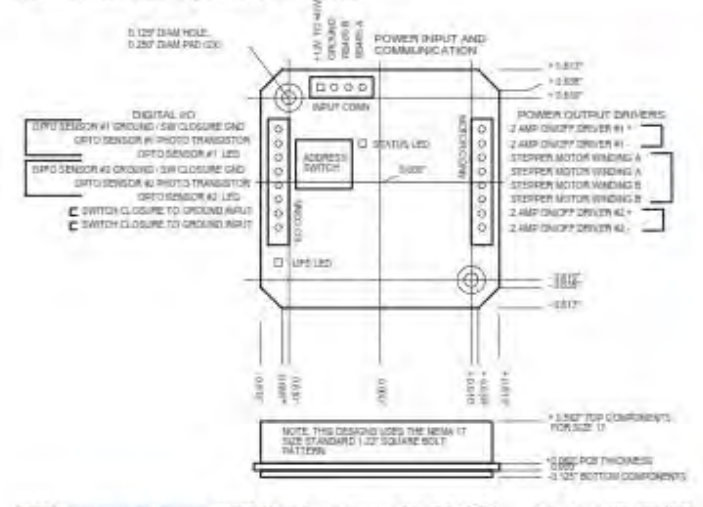

All Molton www.almotion.com 30097 Ahem Avenue, Union City, CA 94587 Telephone 408.400.1345

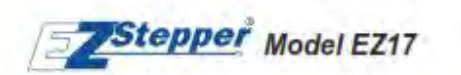

### **Fully Intelligent Stepper Motor Controller + Driver**

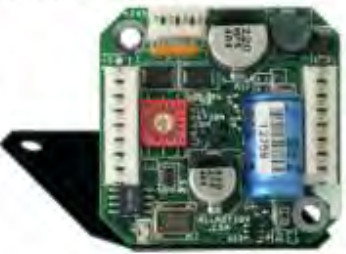

Model EZ17 actual size

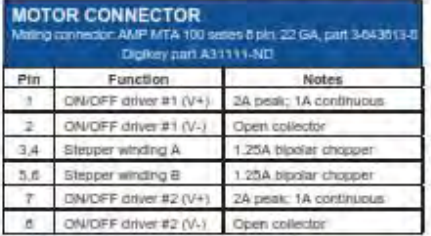

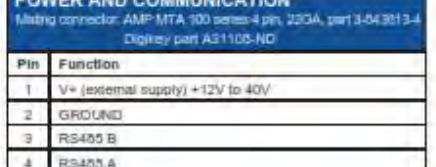

### **Key Features**

- Single 4-wire bus linking up to 16 drives
- 1.25A chopper (PWM) stepper driver
- Operates from 12V to 40V
- RS232, RS485 or USB based control communications
- Optional standalone operation with no connection to PC
- Execution halt pending switch closure
- Prewired for optoswitch inputs
- Half or eighth step bipolar control
- Cavro DT or OEM protocol compatible
- Homes to an optical or mechanical switch closure with a single command
- Fully programmable ramps and speeds
- Four digital UO; and two 1A power On/Off drivers for driving relay, dc motors, solencids, etc. included
- Switch-selectable device address
- Software-settable "Move" and "Hold" currents
- Hold current auto selected upon move completion

### **Ordering Information**

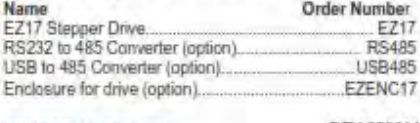

Email info@almolent.com

REV 050914

## **ANEXO D: PROFORMAS**

## Cotización Nº2016-PUCP-V-167

Lima, 25 de Noviembre de 2016

Atención: Departamento de Ingeniería Lab. de proyectos<br>Ing. José Balbuena

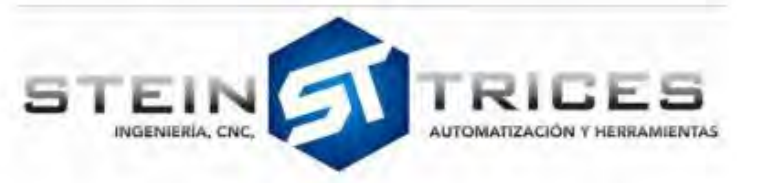

Pontificia Universidad Católica del Perú. Dirección: Av. Universitaria 1801-San Miguel-Lima

Referencia Venta de componentes

De nuestra mayor consideración :<br>En atención a su amable solicitud de cotización, tenemos el agrado de presentarles nuestra oferta económica

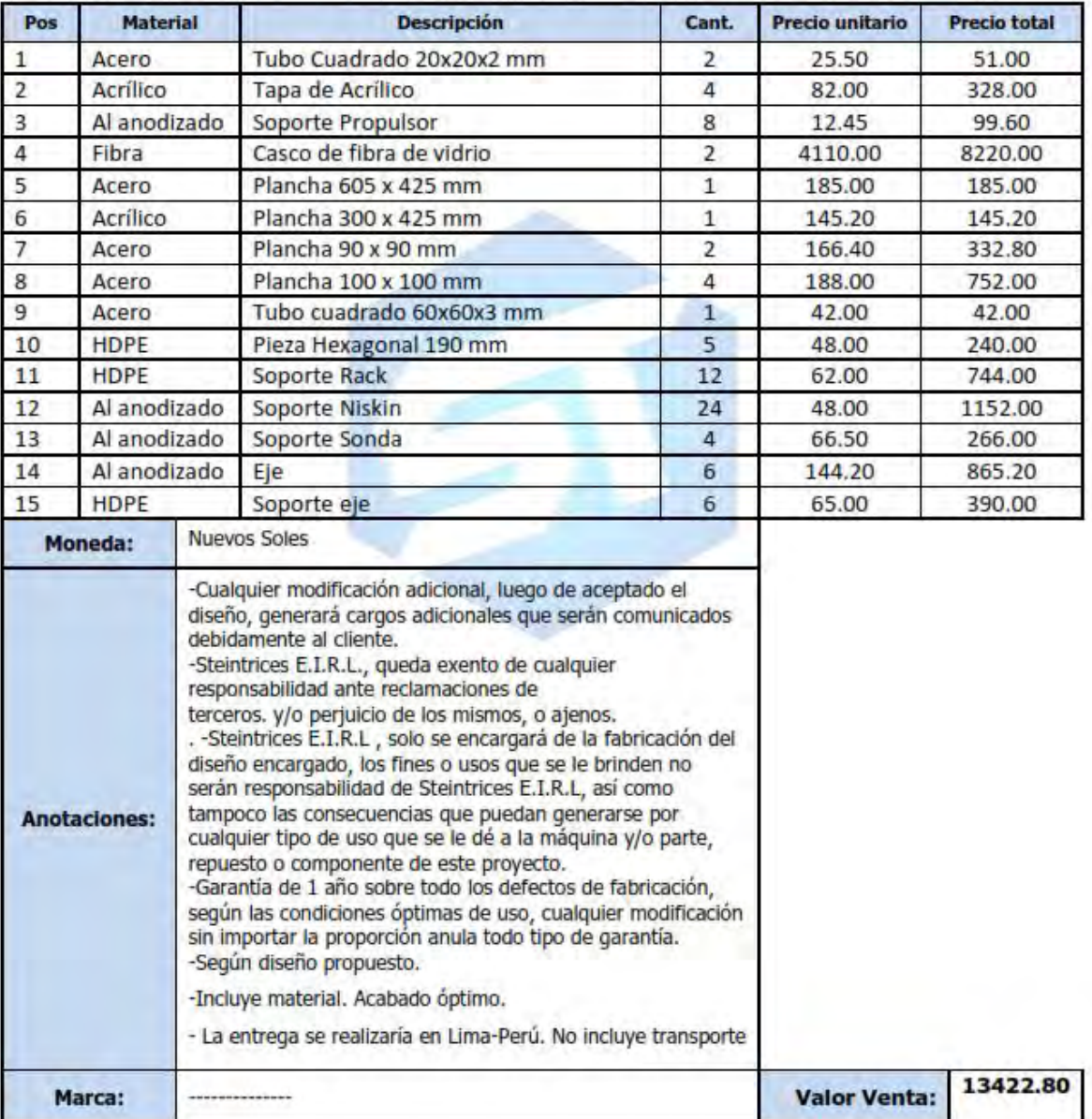

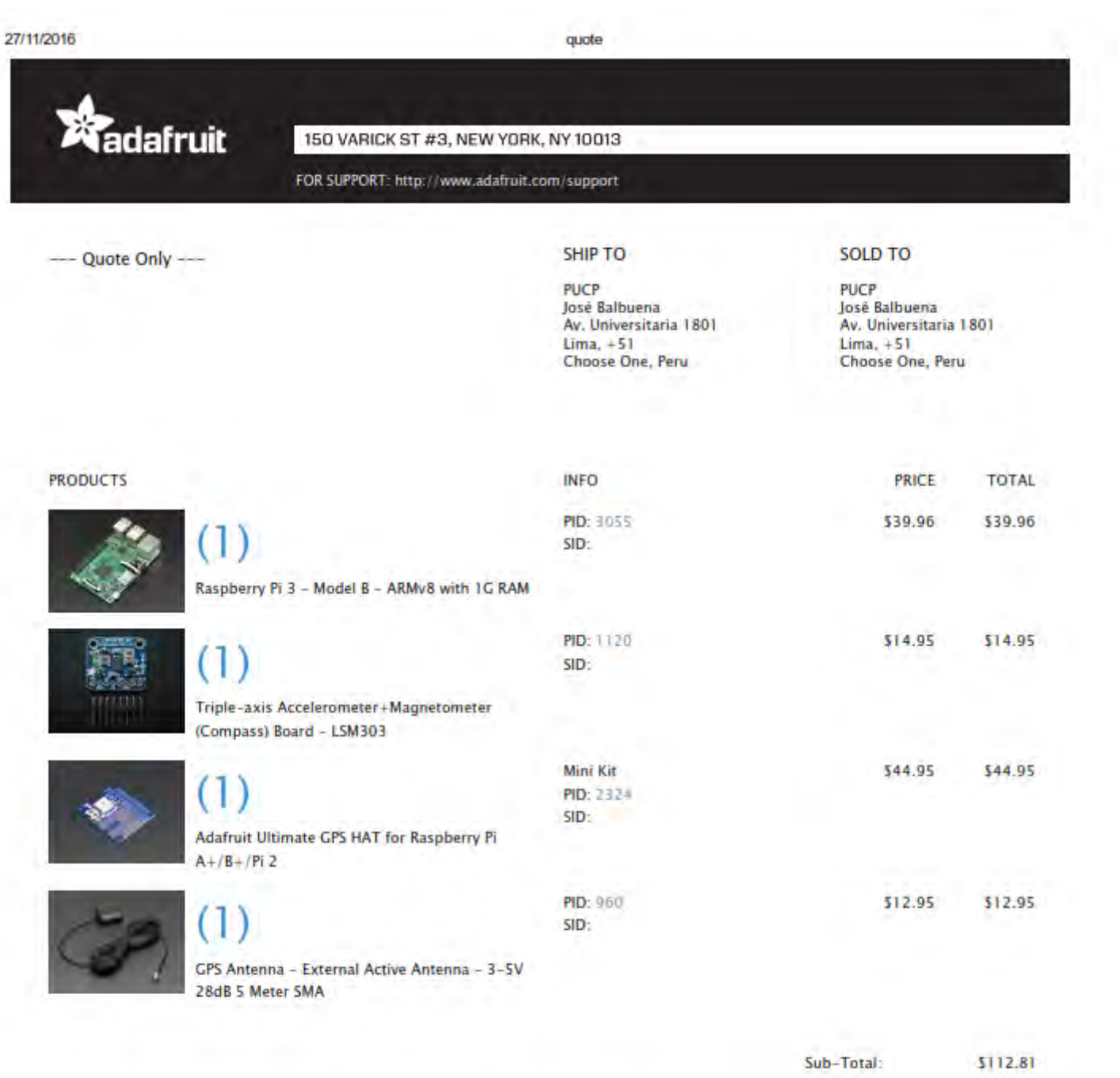

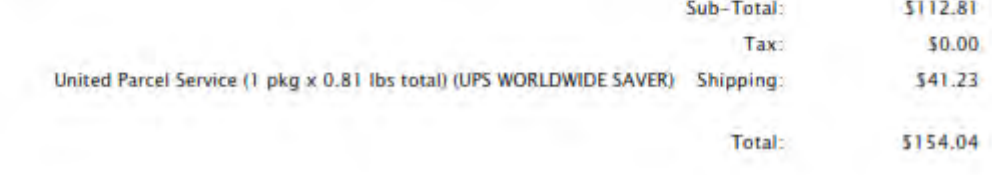

# **Qureka**<br>water probes

### 2113 Wells Branch Pkwy, Ste 4400 Austin, Texas 78728 Phone 512-302-4333, Fax 512-251-6842

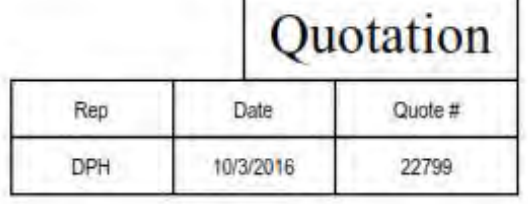

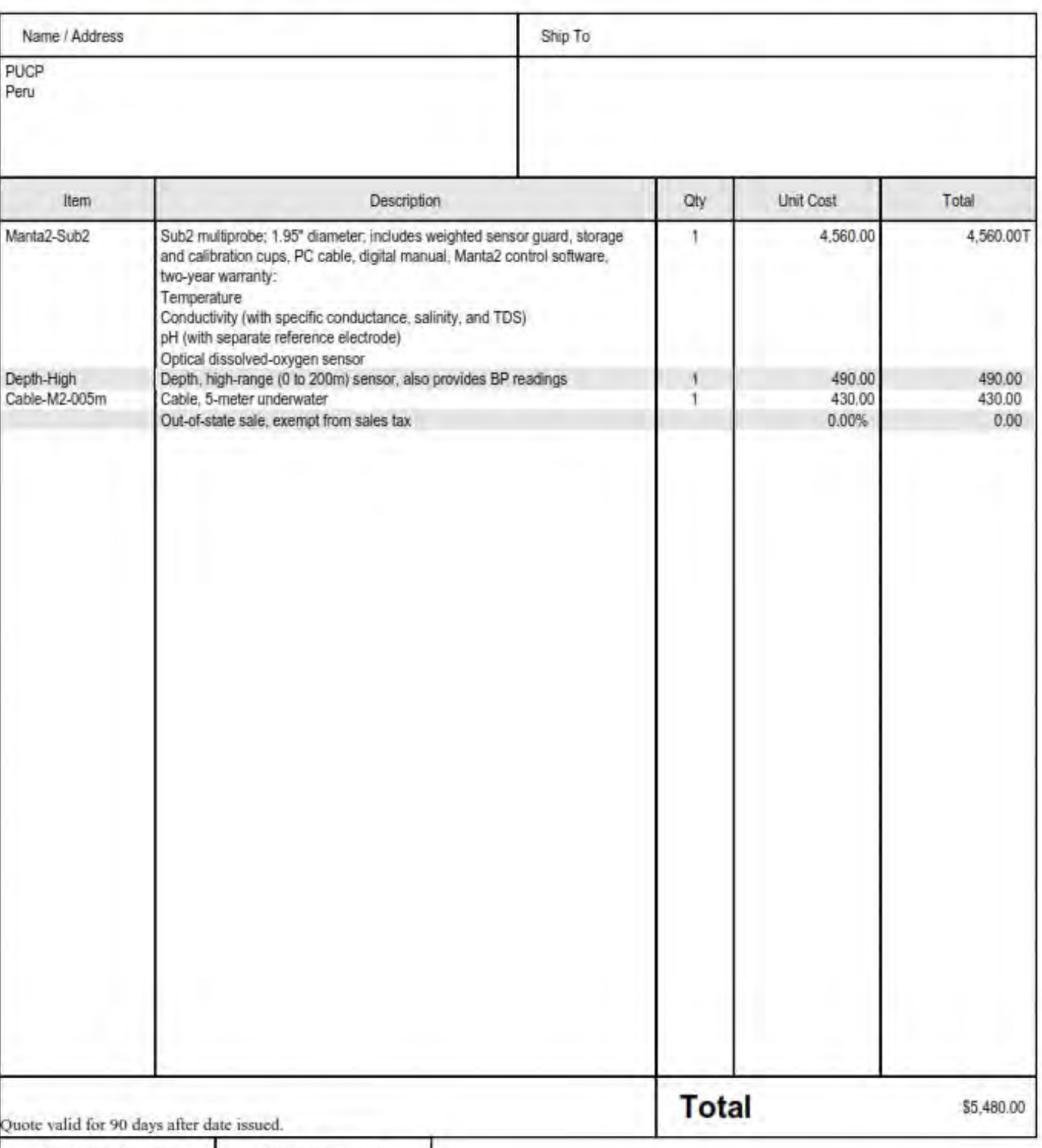

Customer Contact Customer Phone